# **Please Turn Off Ringer**

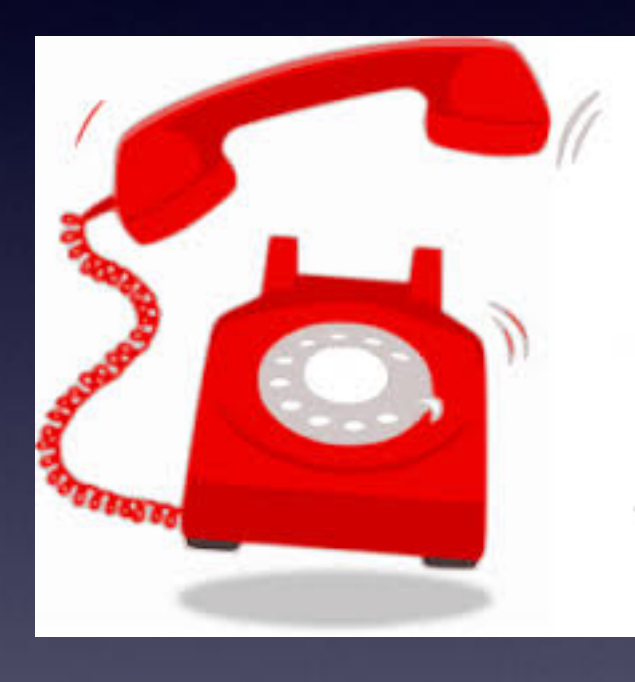

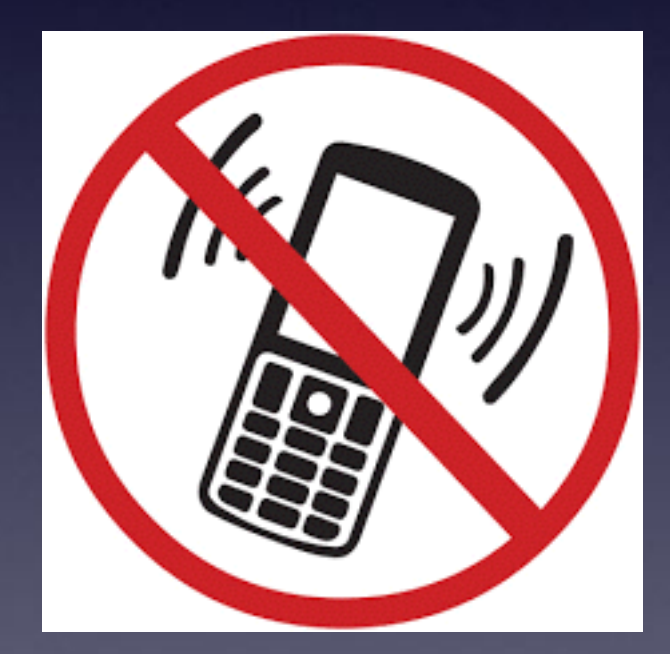

1

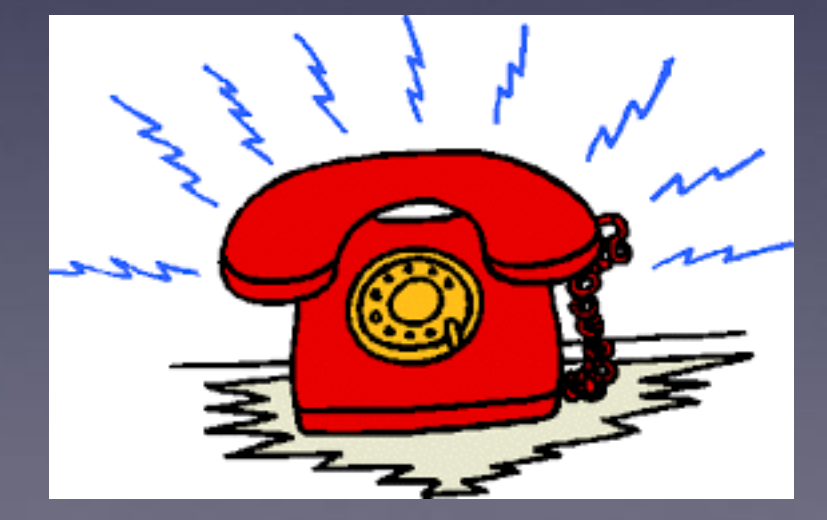

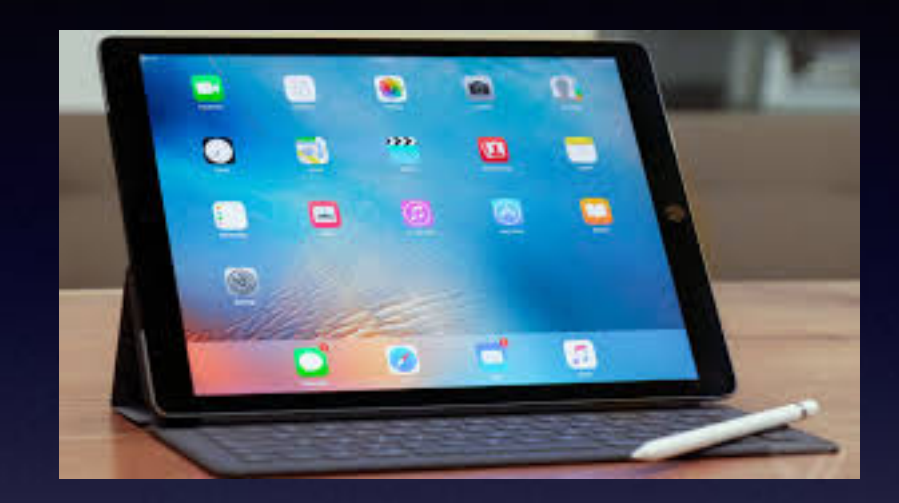

## **iPhone & iPad**

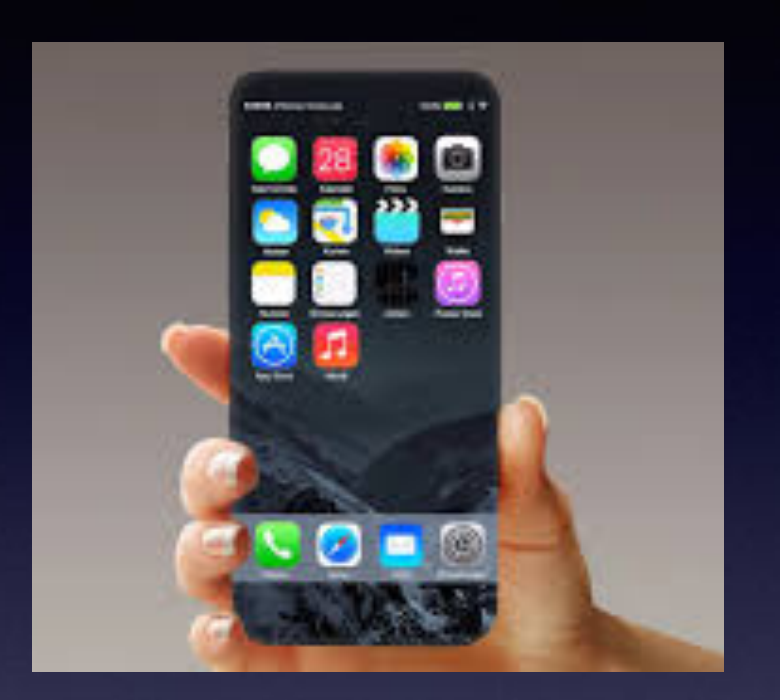

**Basics**

**Jan. 25, 2017**

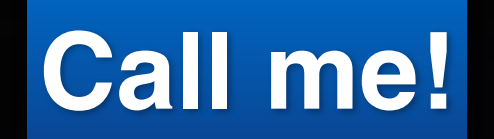

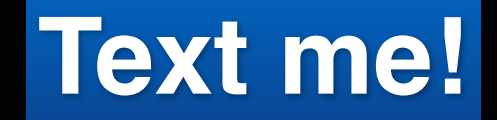

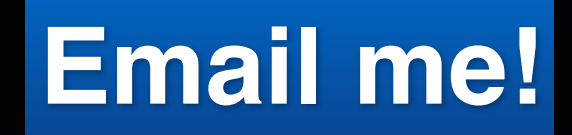

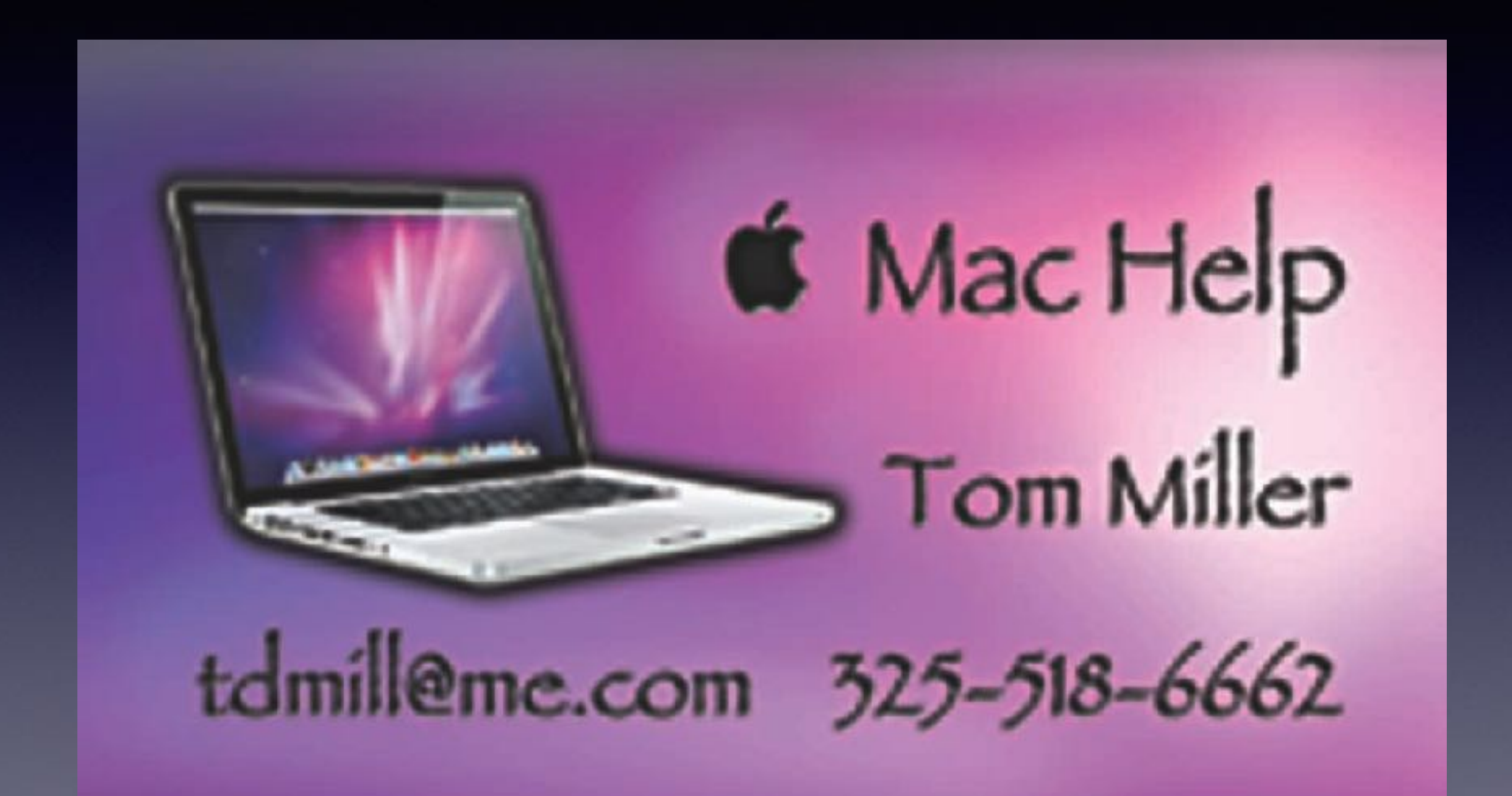

### **Every Apple Device Has An Update!**

### **Apple Found a security glitch in their Operating Systems.**

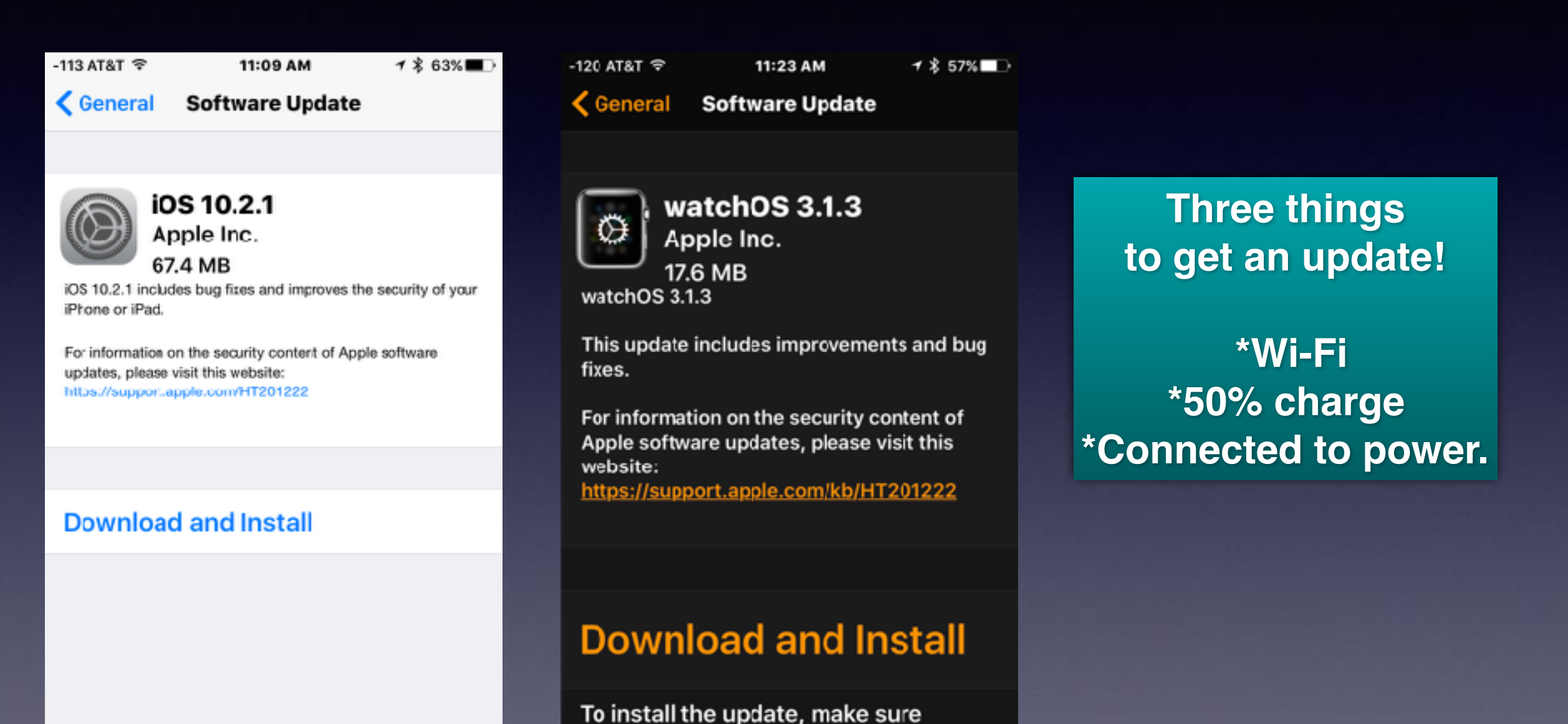

Apple Watch is: • in range of your iPhone connected to Wi-Fi  $\left( A\right)$  $^{\circledR}$  $\overline{\phantom{a}}$ . . Face Gallery App Store Search

## **Speaking to Your iPad or iPhone!**

**Two types of talking: 1. Use Siri as a personal assistant 2. Use the microphone.**

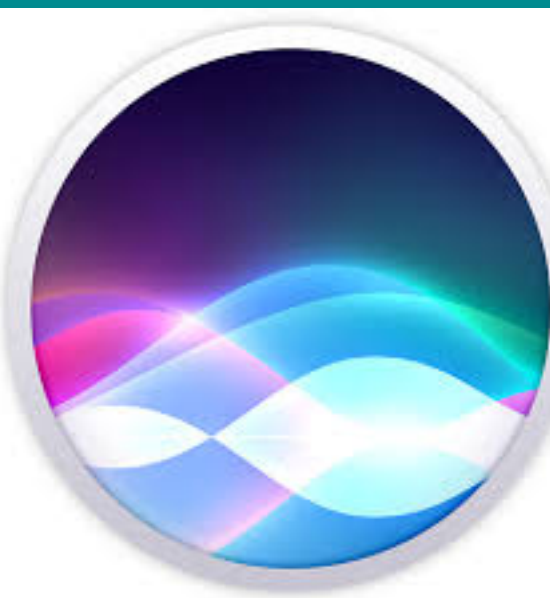

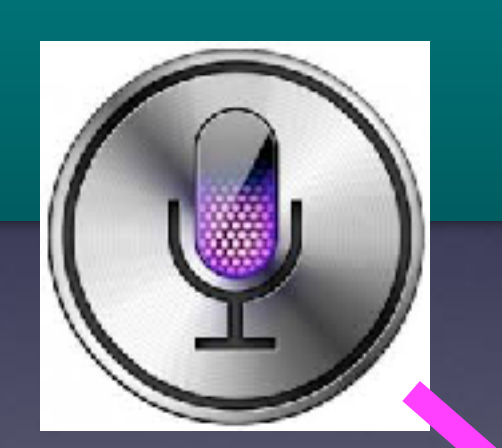

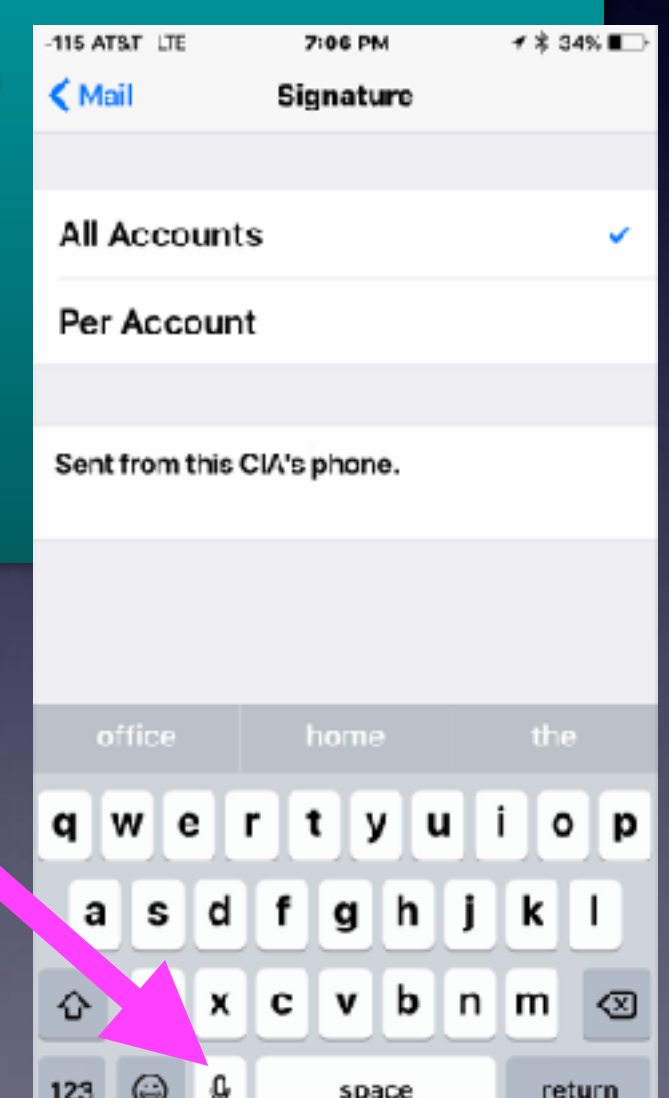

## **Do You Speak During a Telephone Call?**

**The irony!**

**Why Not Take Advantage Of Siri and the microphone?**

## **Somethings Are Difficult to Explain!**

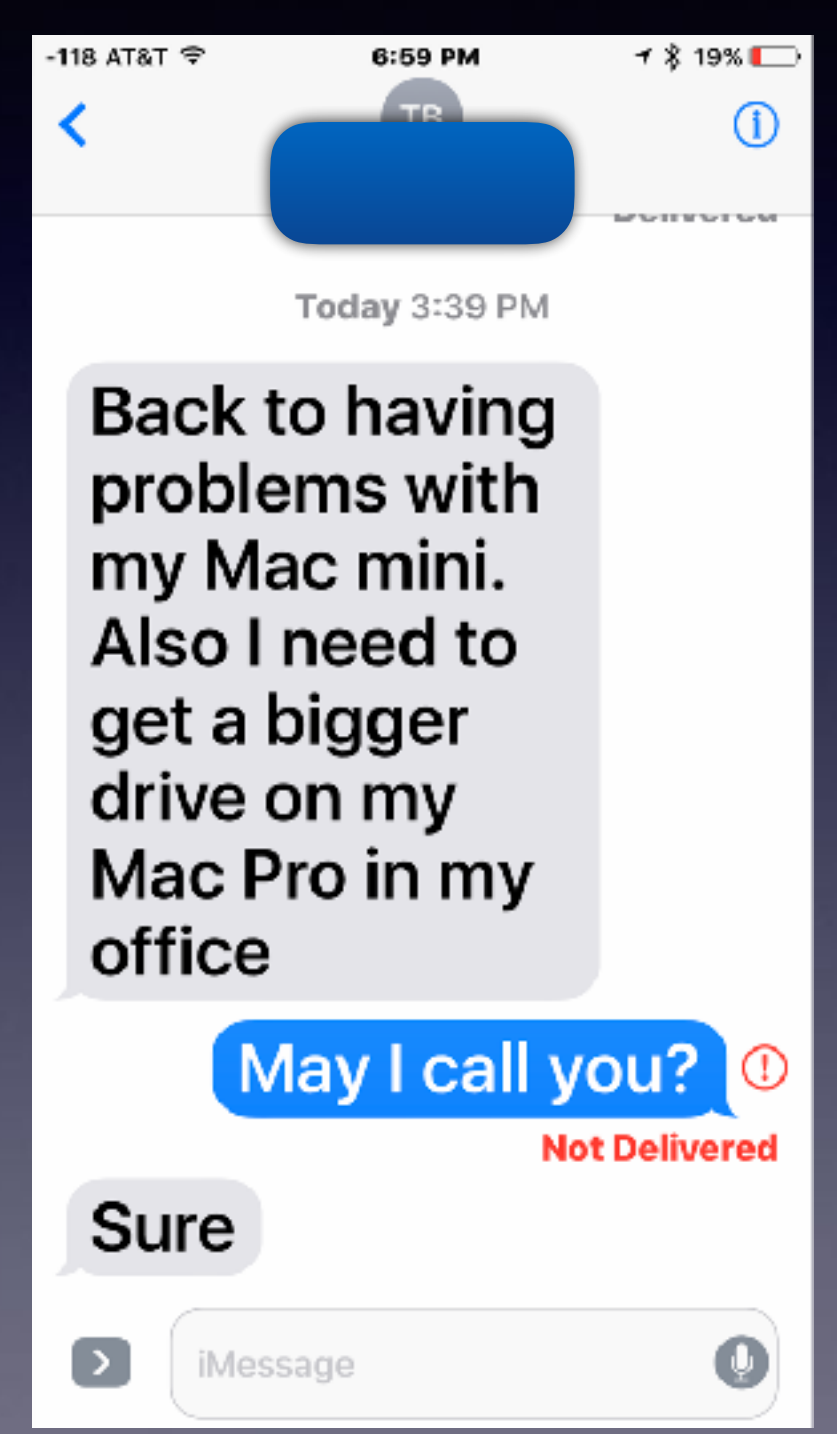

**I don't understand everything about the iPhone & iPad.**

> **I am constantly learning!**

## **The Tips App My Favorite Way To Learn (Without Leaving My iPad or iPhone)**

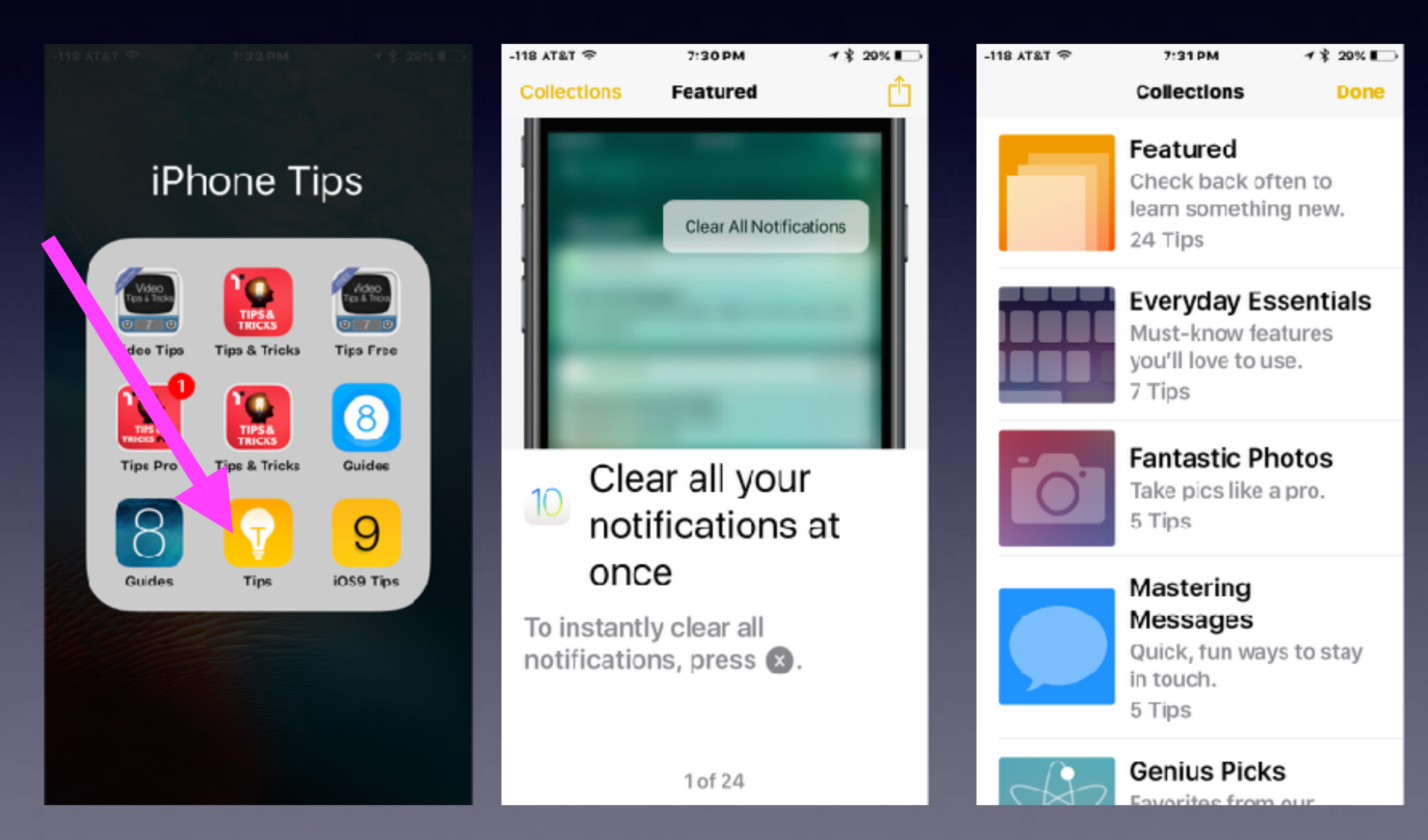

### Women Walking Into Fountain

https://www.youtube.com/watch?v=JDsHRIPsyaM

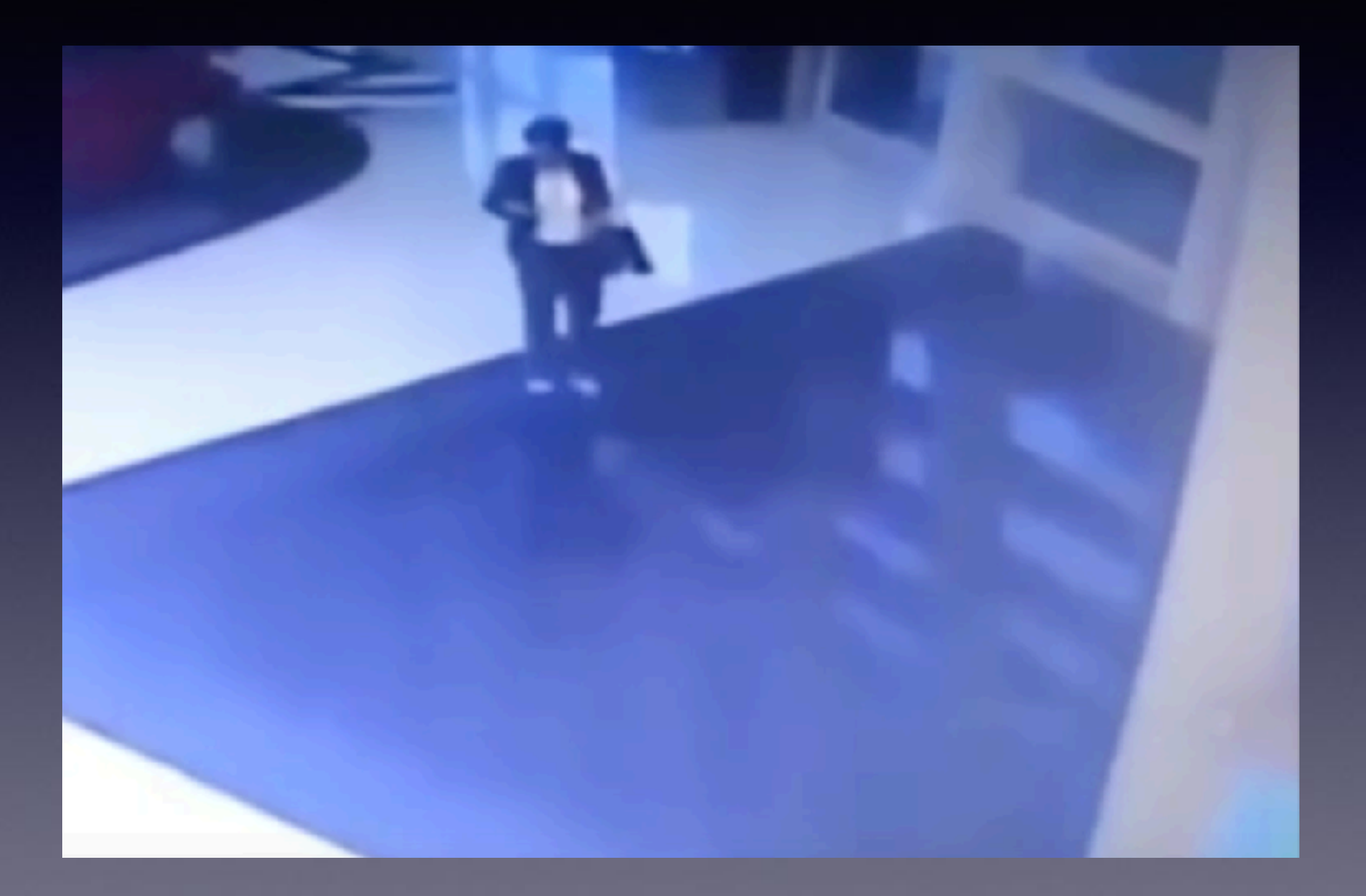

# **Customer Checking Out But Talking On Phone!**

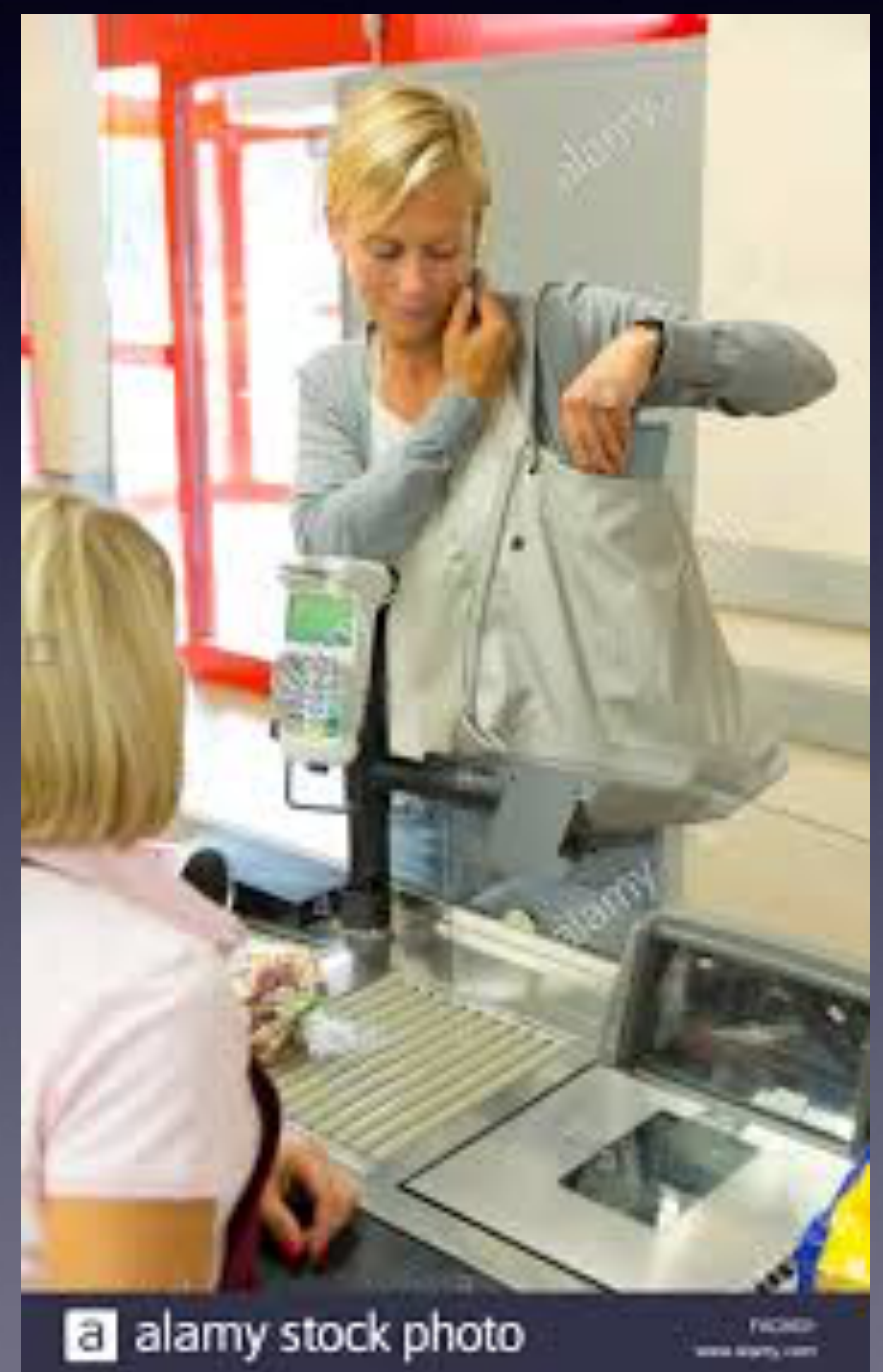

**Customer checking out says to friend that person was rude! She didn't even speak to me.**

> **When will people understand that this behavior is unacceptable!**

# Could I Be Scammed?

 $\stackrel{\wedge}{\sim}$  Chase  $\blacksquare$   $\stackrel{\wedge}{\sim}$ Sign in attempt prevented.

To: Undisclosed recipients: ;

 $+$   $+$   $214$ 

#### **CHASE O**

Sent on Jan 20, 2017

 $\ln$ Inbox

#### Your account has been disabled for security reasons.

We will hold your account for one week from the date of this email.

After that date, if your account informations aren't updated, your account will be terminated and you will not be able to use it.

To enable your account, please sign in and follow instructions.

#### **SIGN IN**

We are dedicated to protecting your information. Learn about our security measures and what we do to protect you online.

If your have any questions, we are available 24 hours a day, 7 days a week.

Please do not reply to this email.

Sincerely,

# **Find My Car**

**You have vehicle that has Bluetooth! You can make telephone call via iPhone to your car/truck radio.**

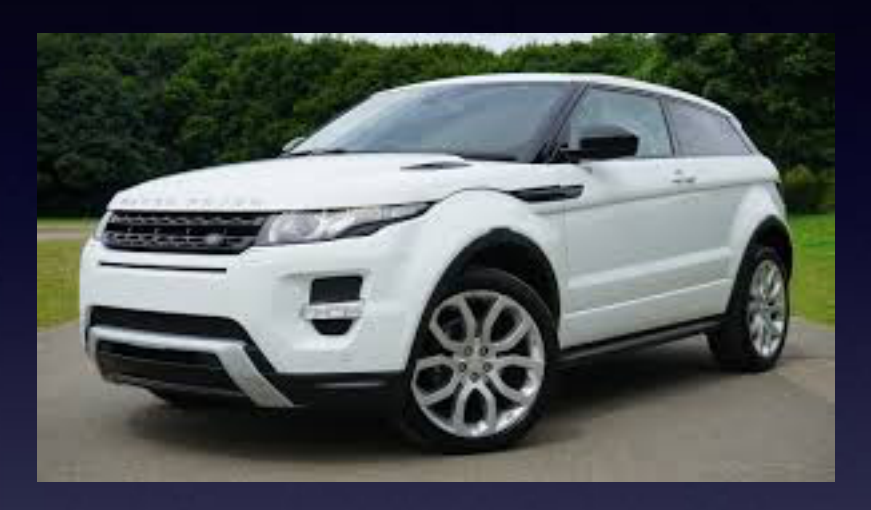

**I stood by the door of my car & the map said I was 20 feet away from my "parked car."**

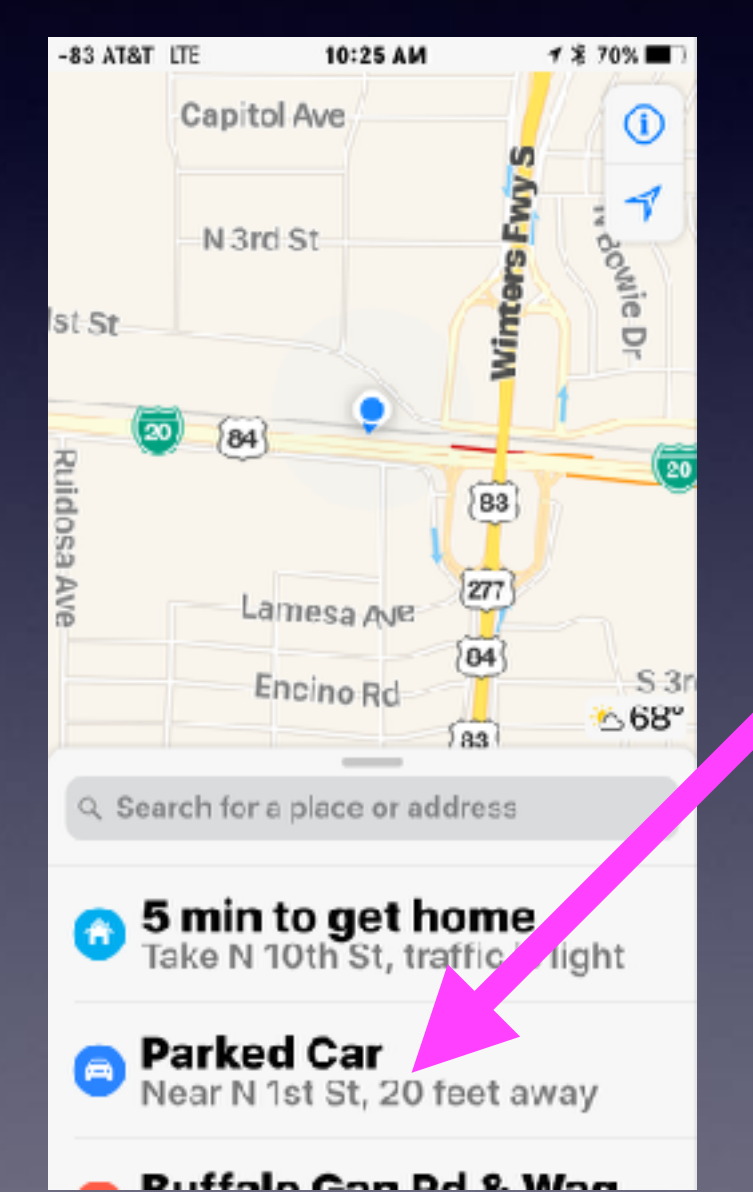

**Since your car has Bluetoot; it also has GPS and knows the last place Bluetooth was turned "off"!**

# **Find My Car Cont.**

#### **My car is now 0 ft from my location.**

#### -83 AT&T LTE 10:25 AM **ィネ 70%■D** Capitol Ave  $\circ$ Winters Fwy 4 N 3rd St  $N$ 1st-St **Parked Car Ruidosa** 83 AV<sub>E</sub> 277 \*68° Lamesa Ave **Parked Car** Near N 1st St, 0 ft **Directions Edit Location** TIME 12 minutes ago dd Photo NOTE **Add Note**

#### **GPS says my iPhone is 25' away from my Car!**

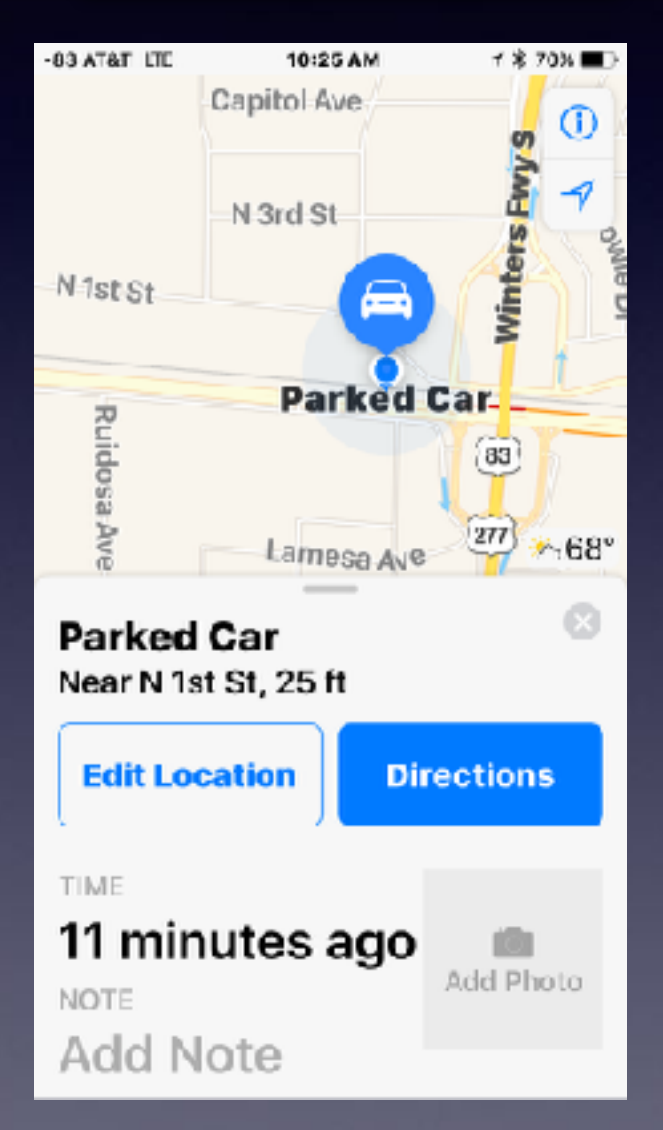

**My iPhone and I are standing right next to the car.**

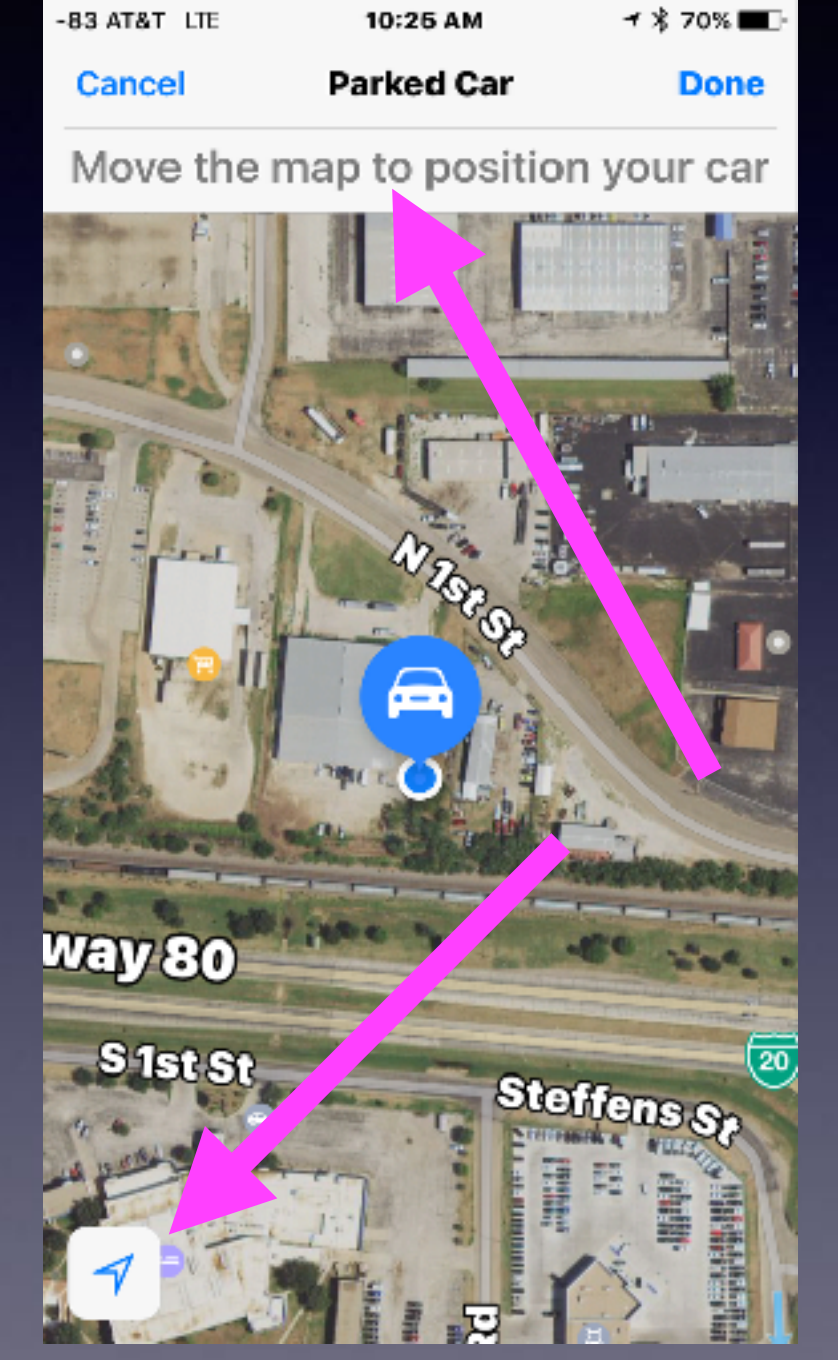

# **Find My Car Cont.**

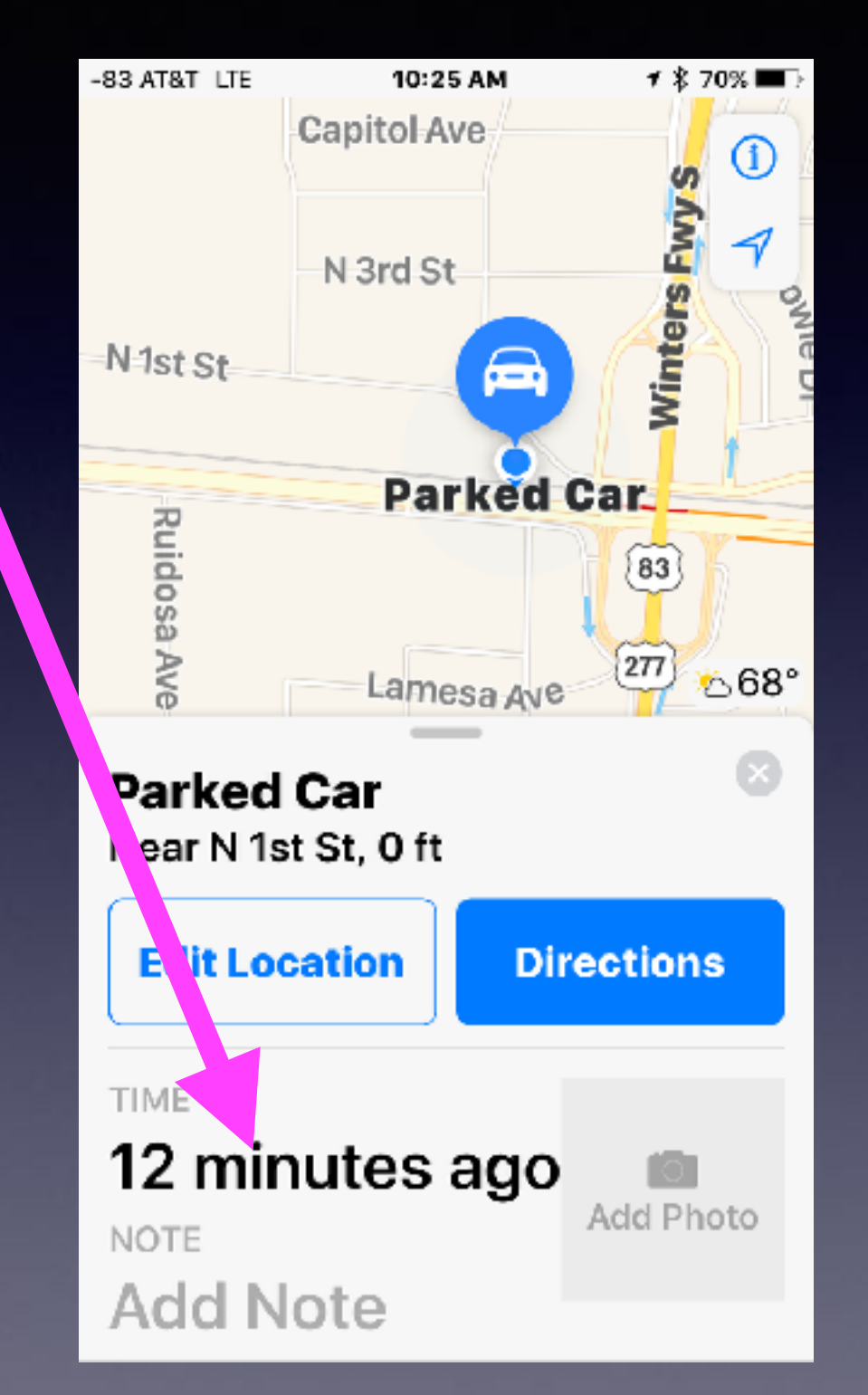

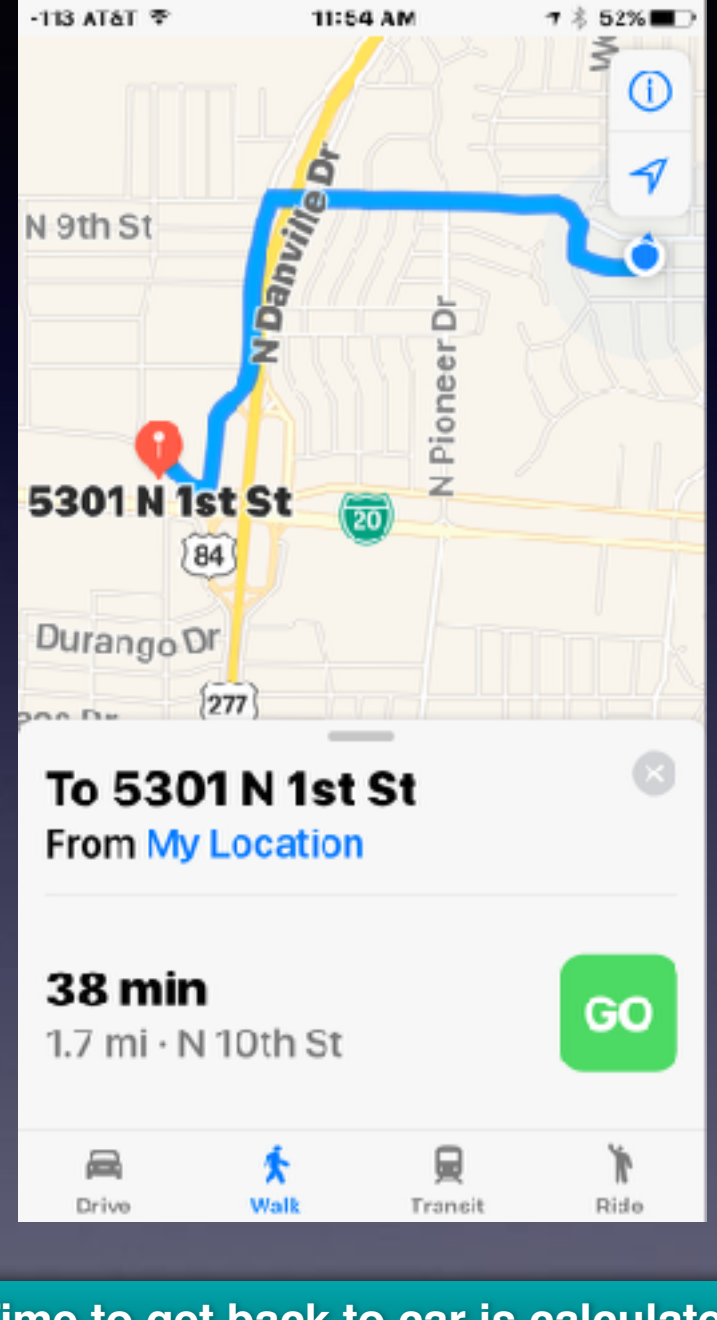

**Time to get back to car is calculated based on mode of transportation!**

### **I Don't Have To Type My Apple ID Password When I Download An App.**

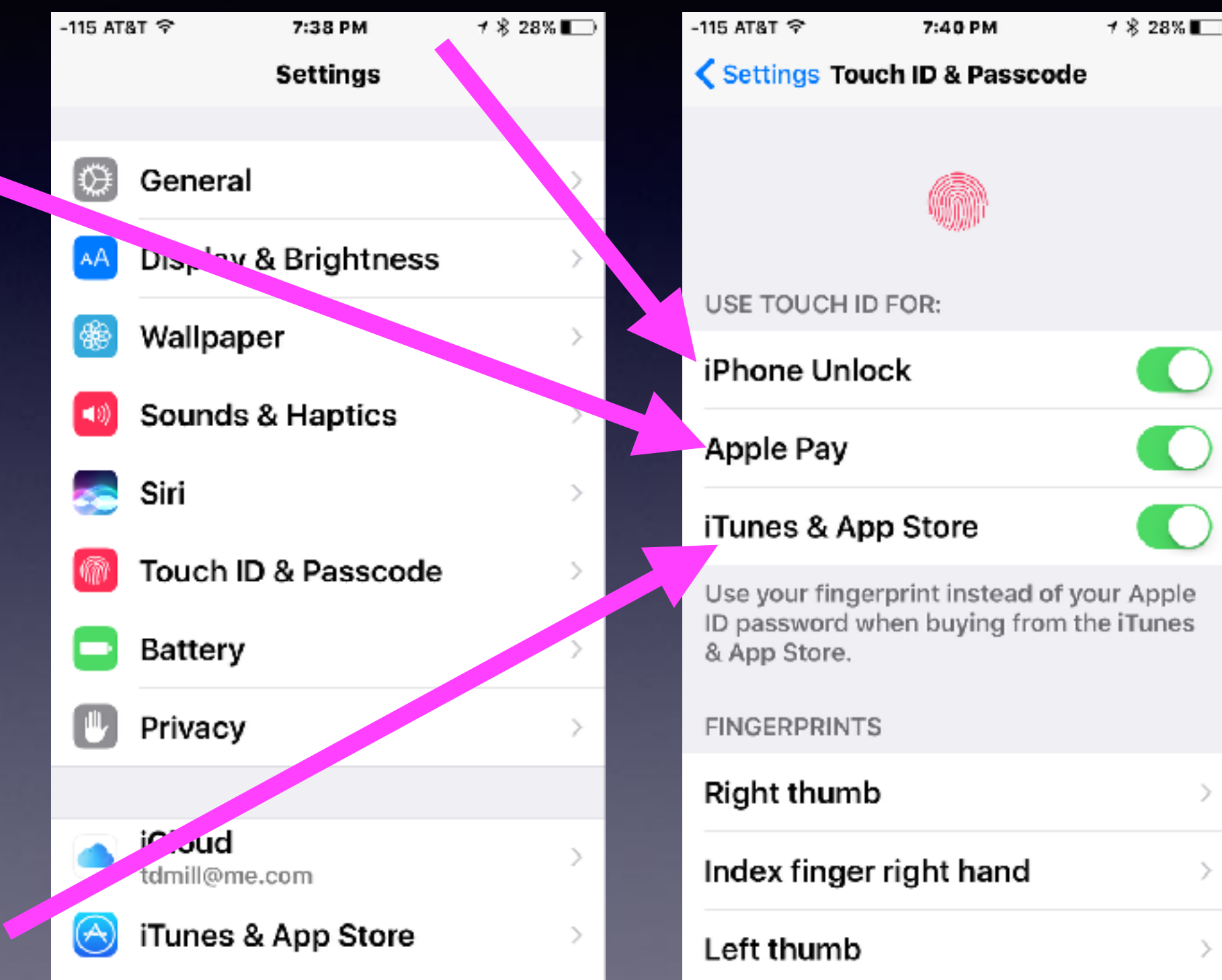

## **Buying Online With Apple ID!**

Cult of Mac Deals P

Unbeatable Deals // Up to 90% Off Speakers, Headphones, Coding Courses & More To: Tom Miller

Reply-To: Cult of Mac Deals

 $\square$  Inbox

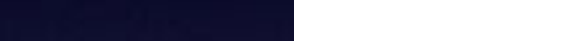

nas been disabled for security reason...

Cult of Mac Deals 1/20/17 Unbeatable Deals // U... Inbox - Yahoo! Save up to 90% on the webs top tech: gadgets, software, online courses, VP...

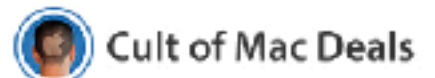

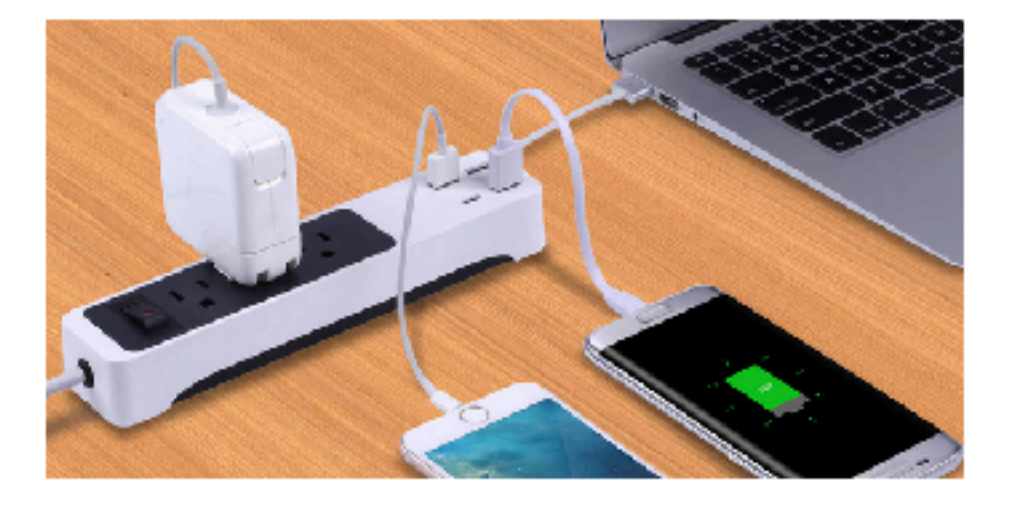

Kinkoo 3-Outlet Surge Protecting Smart Power Strip (28% OFF)

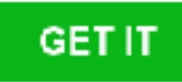

3 Outlets & 4 USB Ports Make This Travel-Friendly Power Strip a Comprehensive Charging Solution

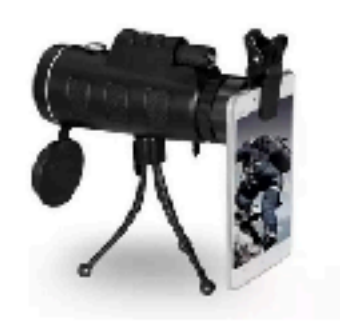

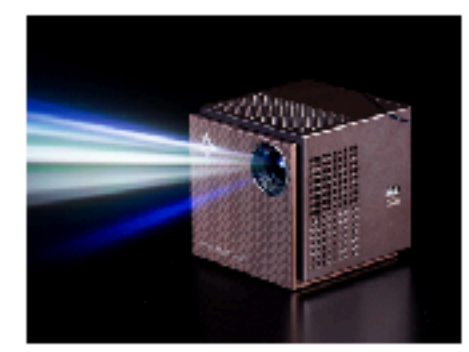

Zoomable 60X Monocular with .<br>Nasara-kalendar di Kabupaten Senatu dalam kecamatan dan kecamatan dalam kecamatan dalam kecamatan dalam kecama

Smart Beam Laser Projector & <u> anno ann Cal</u>

### **Purchasing Online Using Your Apple ID!**

**[https://deals.cultofmac.com/sales/3-outlet-surge-protector-power-strip-with-4-smart-usb-charging-ports?](https://deals.cultofmac.com/sales/3-outlet-surge-protector-power-strip-with-4-smart-usb-charging-ports?jl_uid=110ccd21a54a3cf87172601e2b55fb5f&jl_cmpn=20170120_AppleMac_B_JL_DailyDeals&utm_source=StackSocial+Deals+Newsletter&utm_campaign=20170120_AppleMac_B_JL_DailyDeals&utm_medium=email) [jl\\_uid=110ccd21a54a3cf87172601e2b55fb5f&jl\\_cmpn=20170120\\_AppleMac\\_B\\_JL\\_DailyDeals&utm\\_sourc](https://deals.cultofmac.com/sales/3-outlet-surge-protector-power-strip-with-4-smart-usb-charging-ports?jl_uid=110ccd21a54a3cf87172601e2b55fb5f&jl_cmpn=20170120_AppleMac_B_JL_DailyDeals&utm_source=StackSocial+Deals+Newsletter&utm_campaign=20170120_AppleMac_B_JL_DailyDeals&utm_medium=email) [e=StackSocial+Deals+Newsletter&utm\\_campaign=20170120\\_AppleMac\\_B\\_JL\\_DailyDeals&utm\\_medium=](https://deals.cultofmac.com/sales/3-outlet-surge-protector-power-strip-with-4-smart-usb-charging-ports?jl_uid=110ccd21a54a3cf87172601e2b55fb5f&jl_cmpn=20170120_AppleMac_B_JL_DailyDeals&utm_source=StackSocial+Deals+Newsletter&utm_campaign=20170120_AppleMac_B_JL_DailyDeals&utm_medium=email) [email](https://deals.cultofmac.com/sales/3-outlet-surge-protector-power-strip-with-4-smart-usb-charging-ports?jl_uid=110ccd21a54a3cf87172601e2b55fb5f&jl_cmpn=20170120_AppleMac_B_JL_DailyDeals&utm_source=StackSocial+Deals+Newsletter&utm_campaign=20170120_AppleMac_B_JL_DailyDeals&utm_medium=email)**

Gear + Gadgets > Power > Chargers

#### Kinkoo 3-Outlet Surge Protecting Smart Power Strip

3 Outlets & 4 USB Ports Make This Travel-Friendly Power Strip a Comprehensive Charging Solution

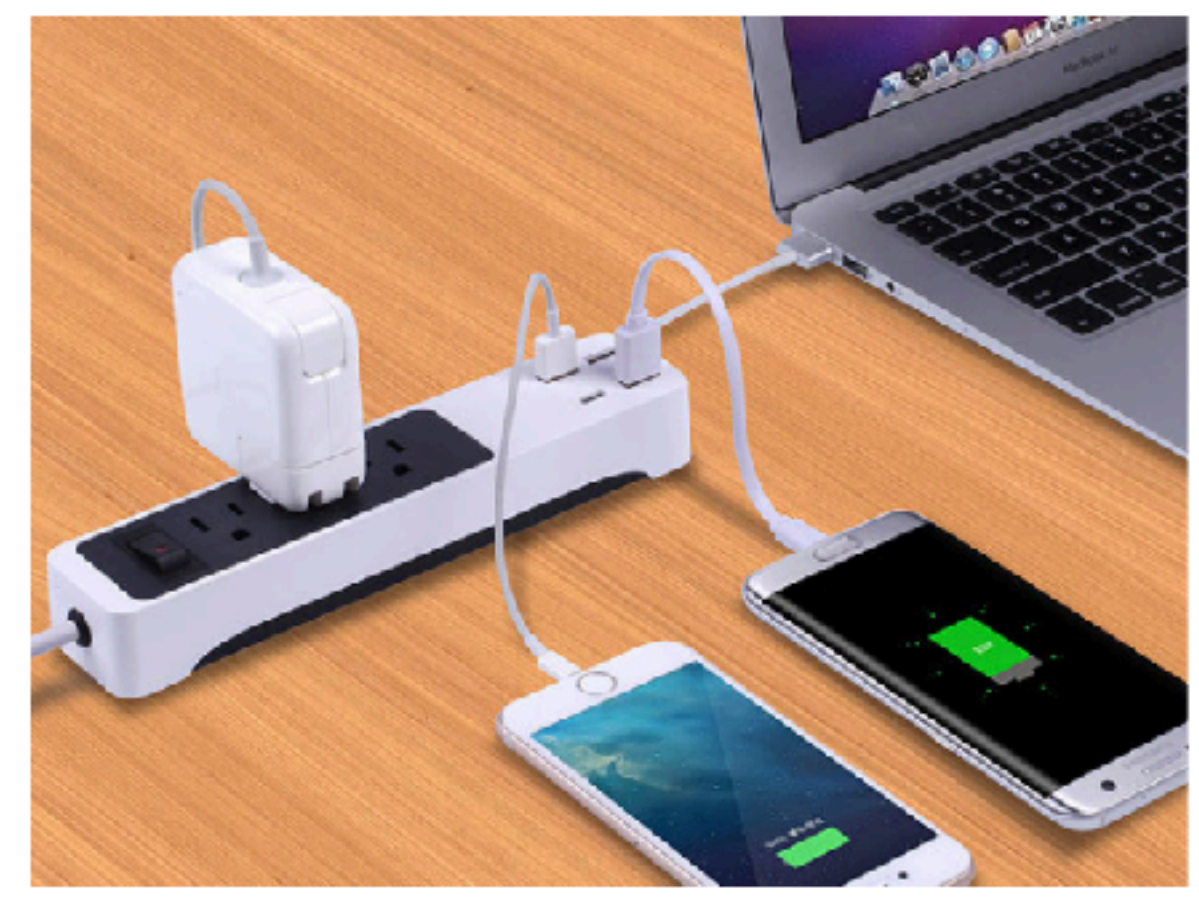

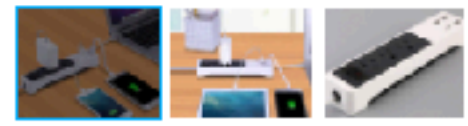

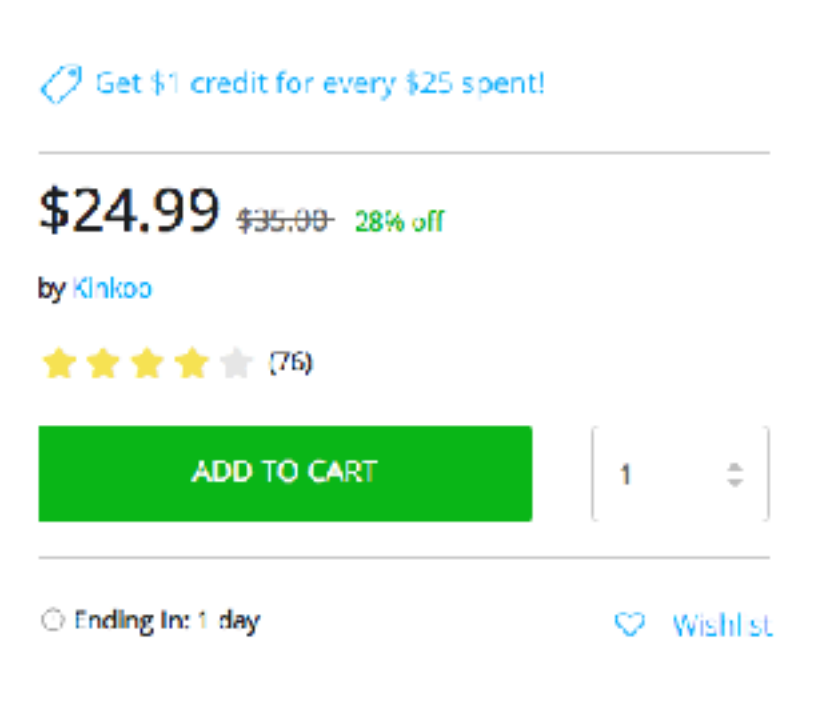

## **Disable iPhone / iPad After 10 Attempts To Login!**

### **Passcode must be difficult but not too difficult!**

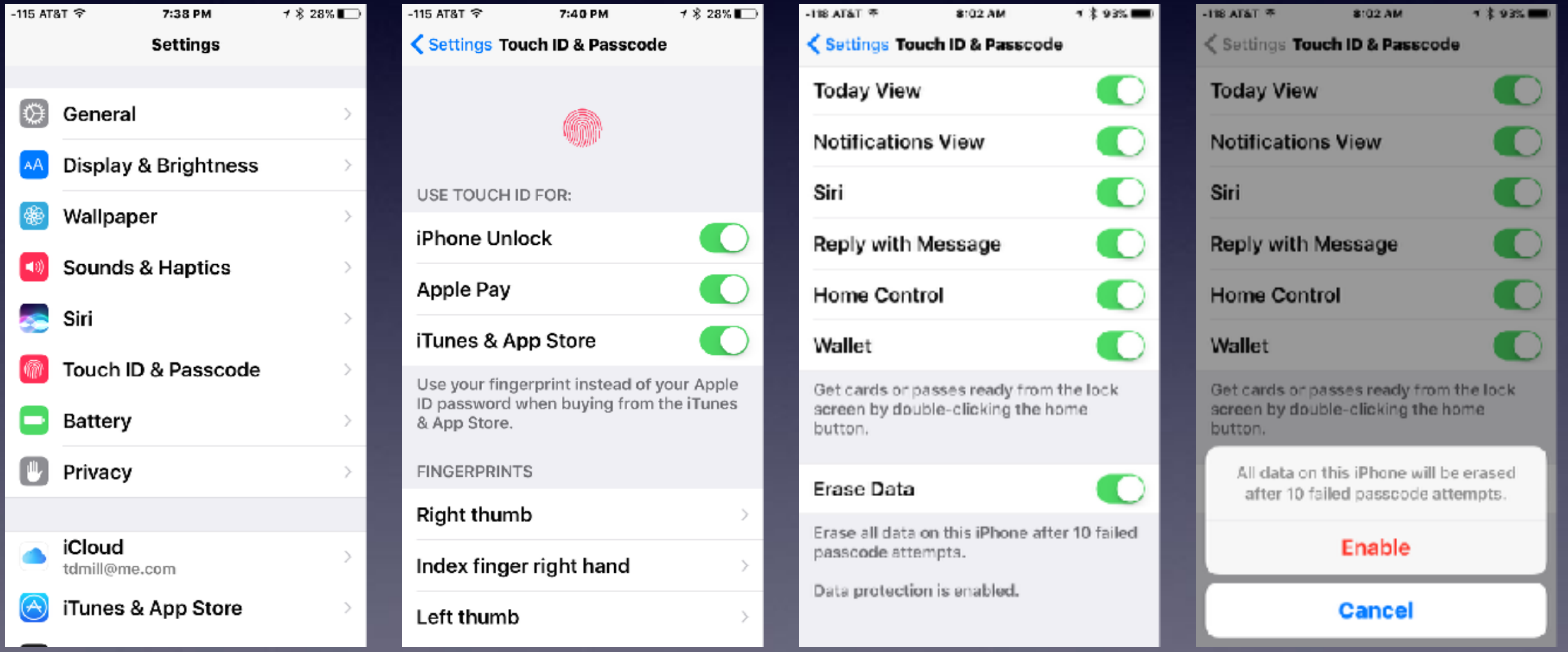

### **Problem: I know my password but it is too difficult to type!**

# **The Problem of Passwords!**

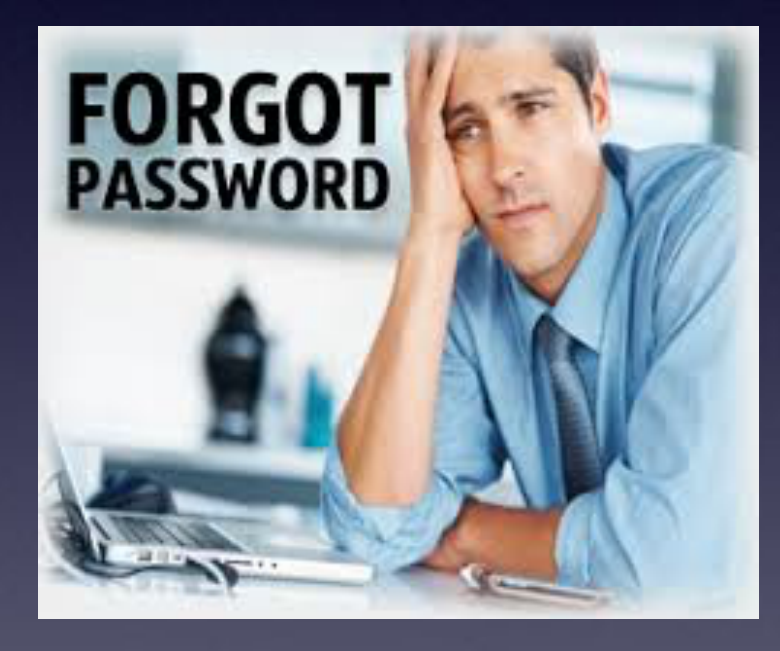

**It Does Not Have To Be!**

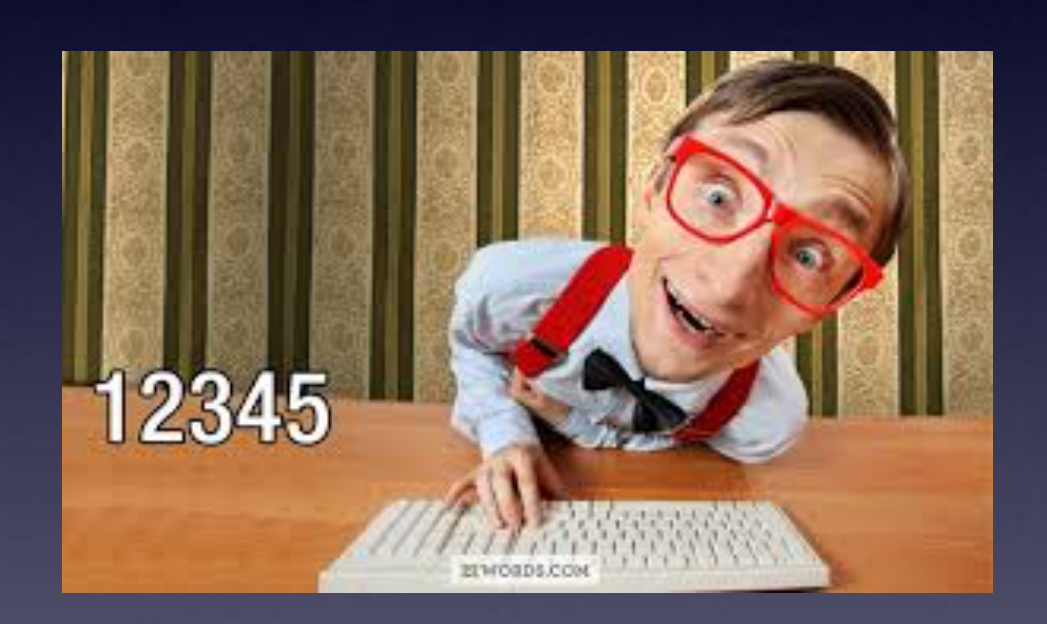

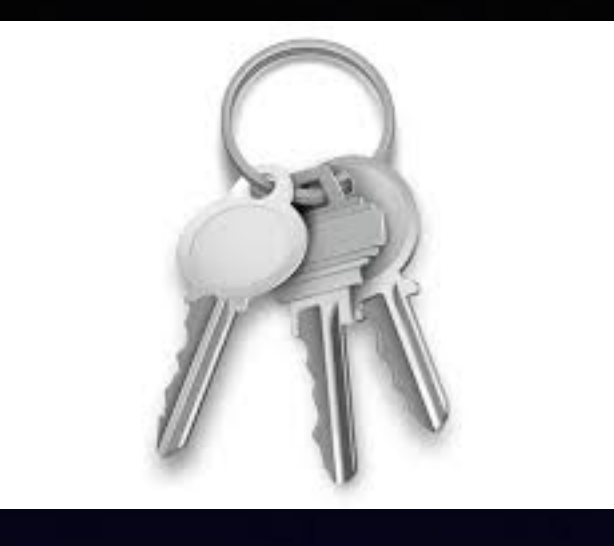

# **Keychain**

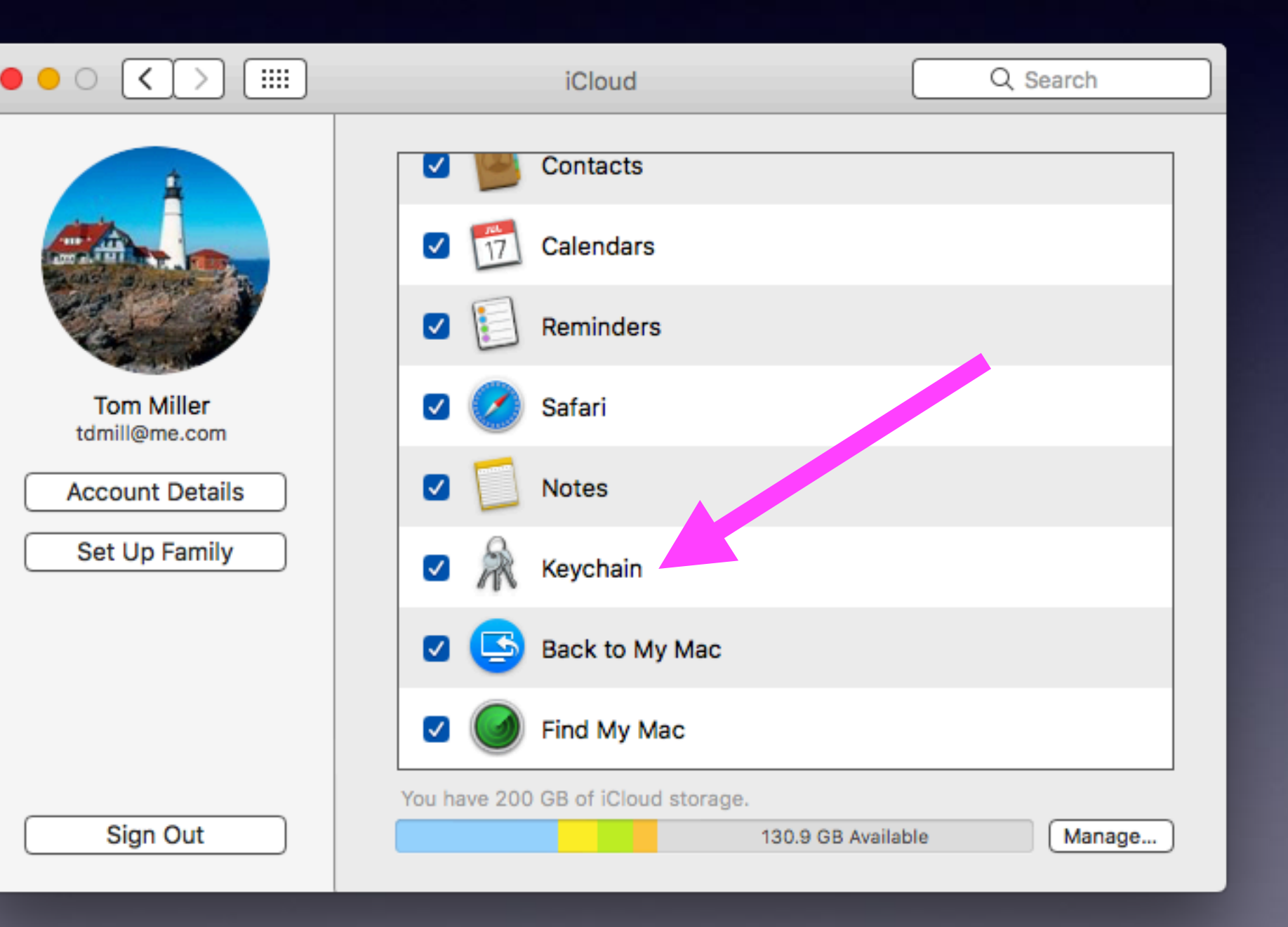

**Check this if you want Apple to save your passwords.**

20

### **Change or Add A Password & iCloud Keychain Will Save It!**

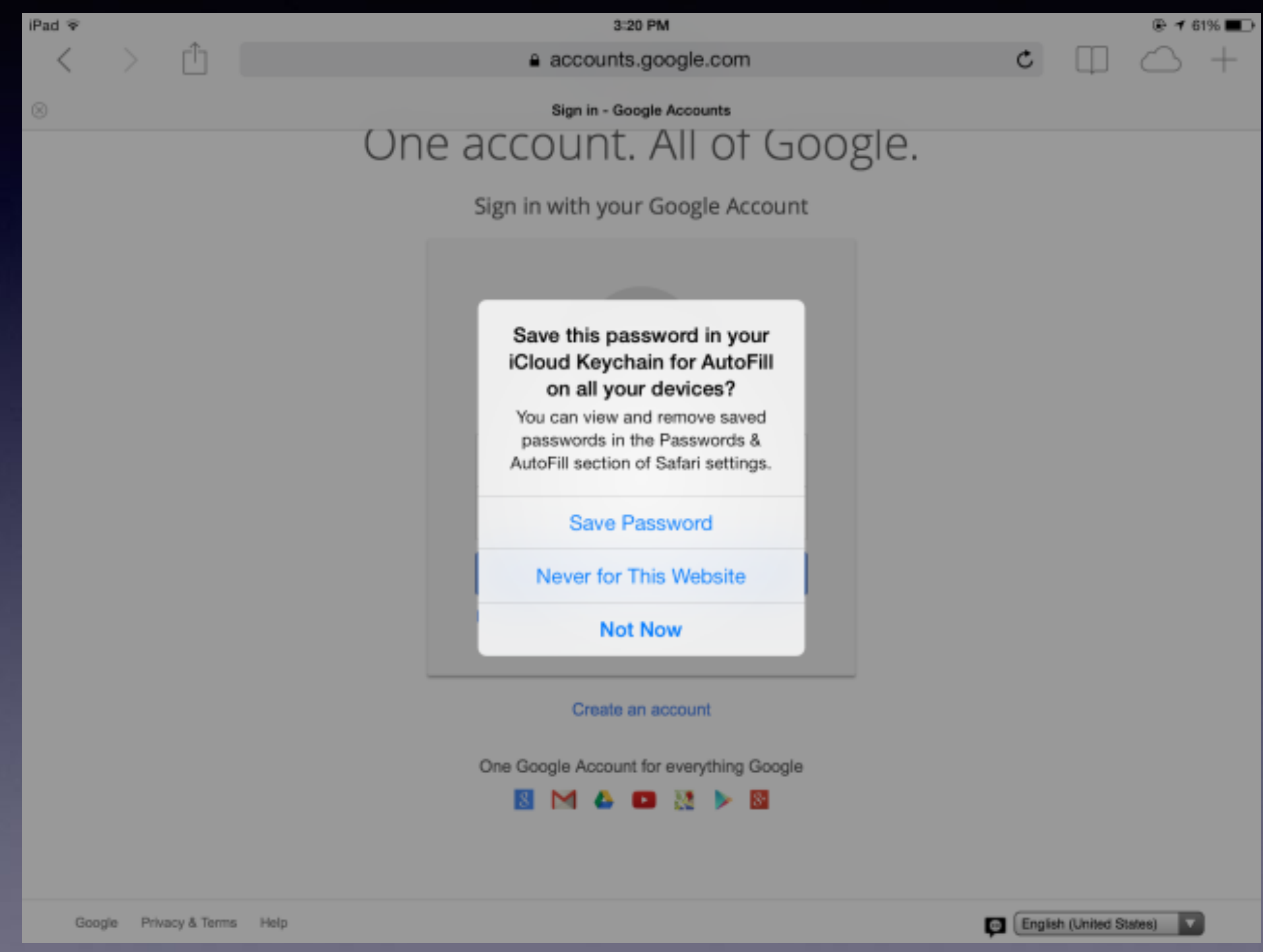

### **Update Passwords On Safari & Saving**

#### **Safari saves passwords to iCloud & shares across all iCloud devices!**

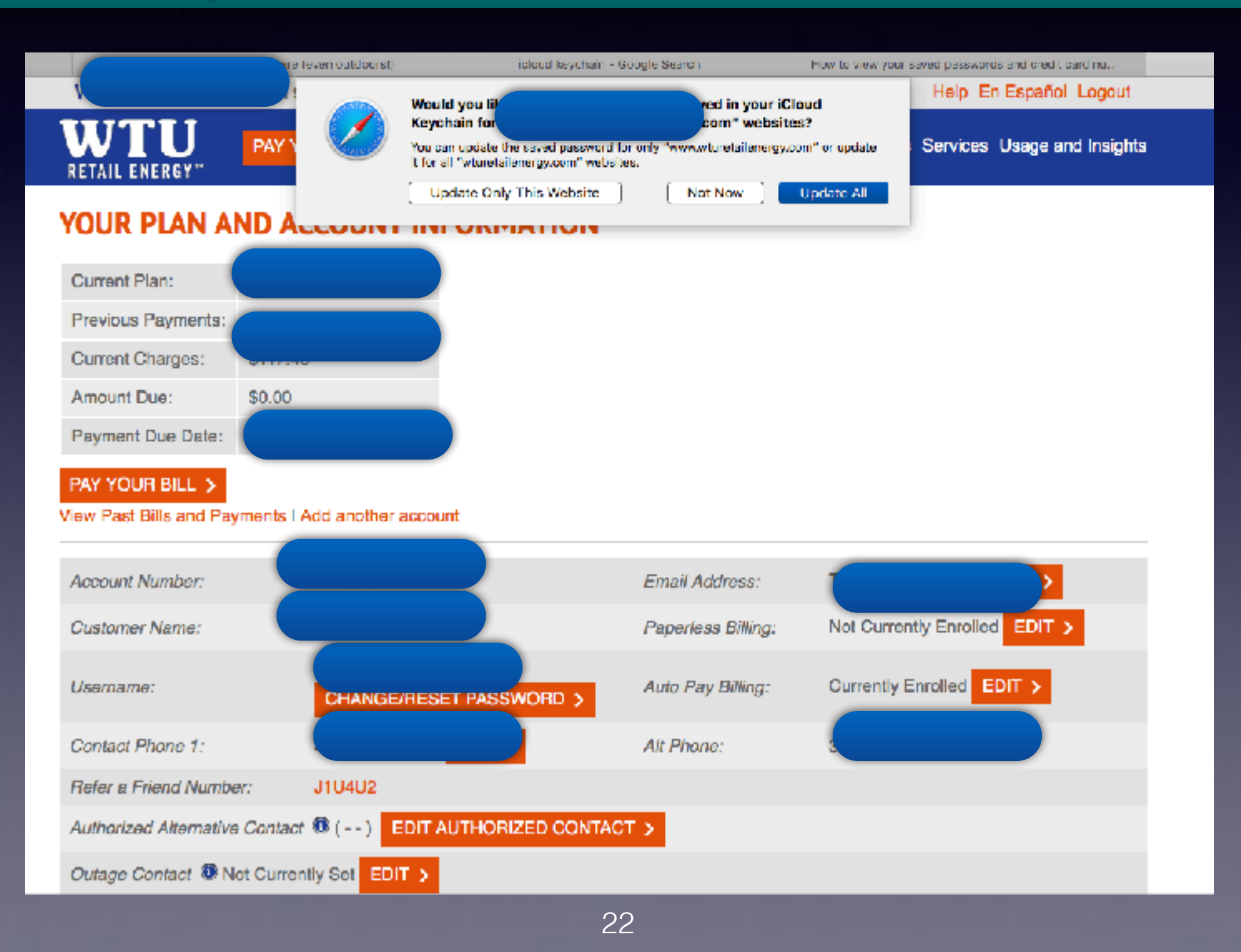

## **Keychain Is An Utility!**

#### **It is the place where passwords are saved!**

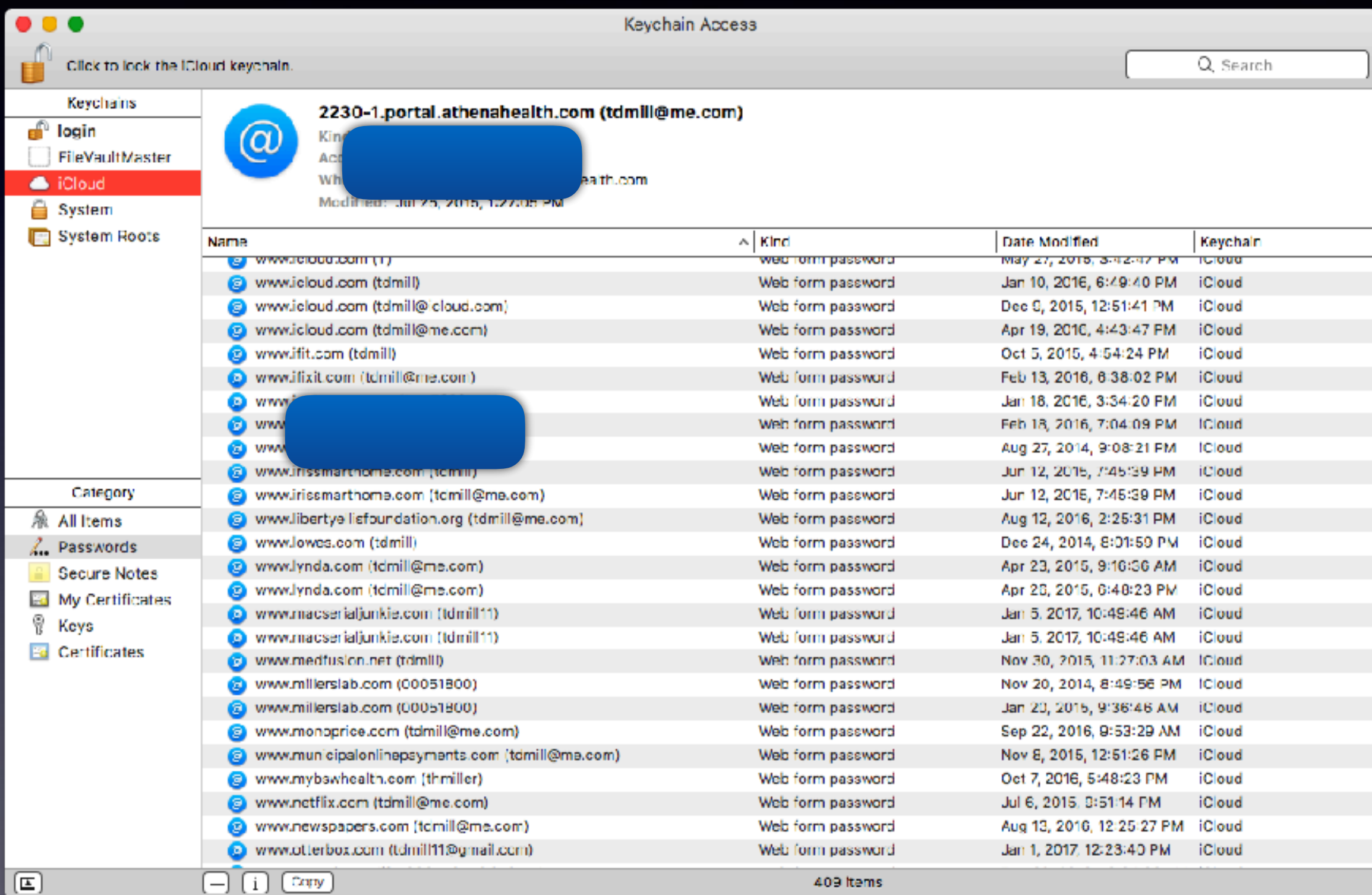

### **Where Do iCloud Passwords Play Out On iPhone and iPad!**

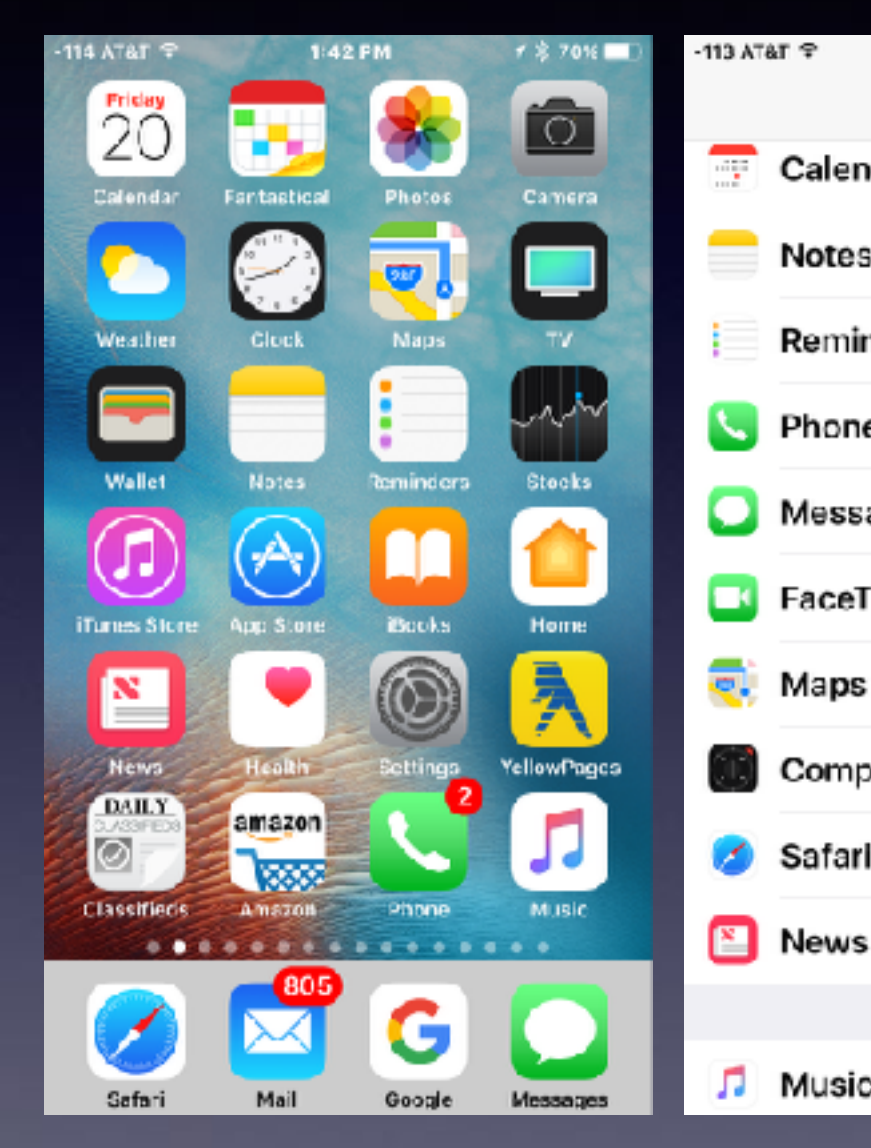

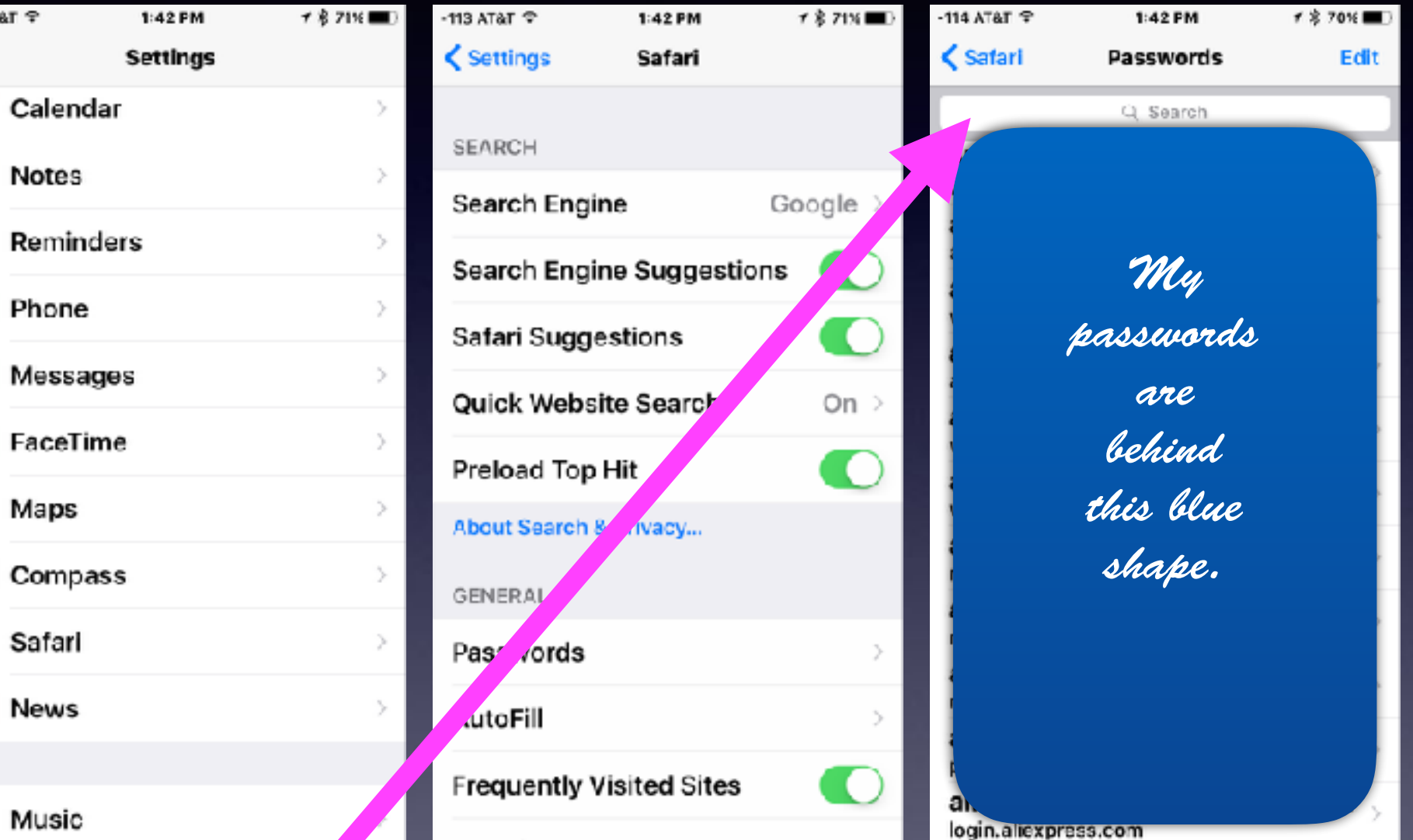

**You can search for websites and passwords you cannot remember!**

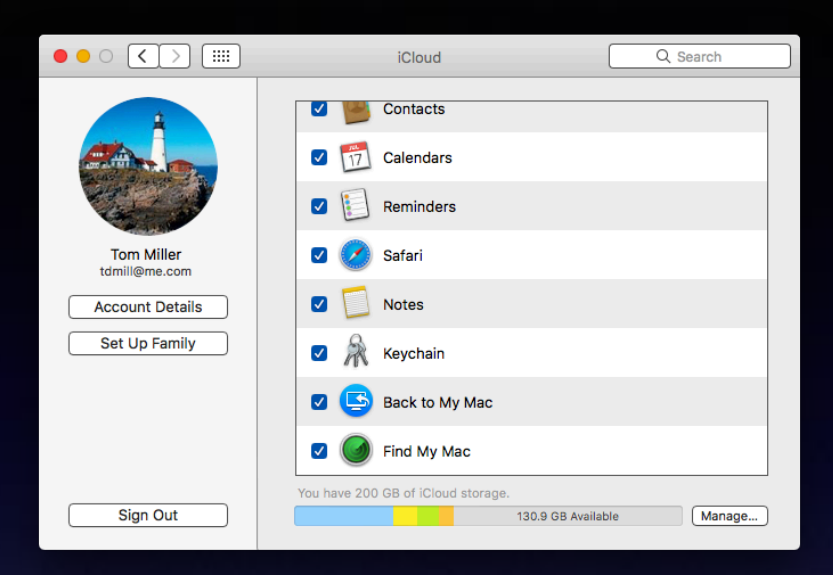

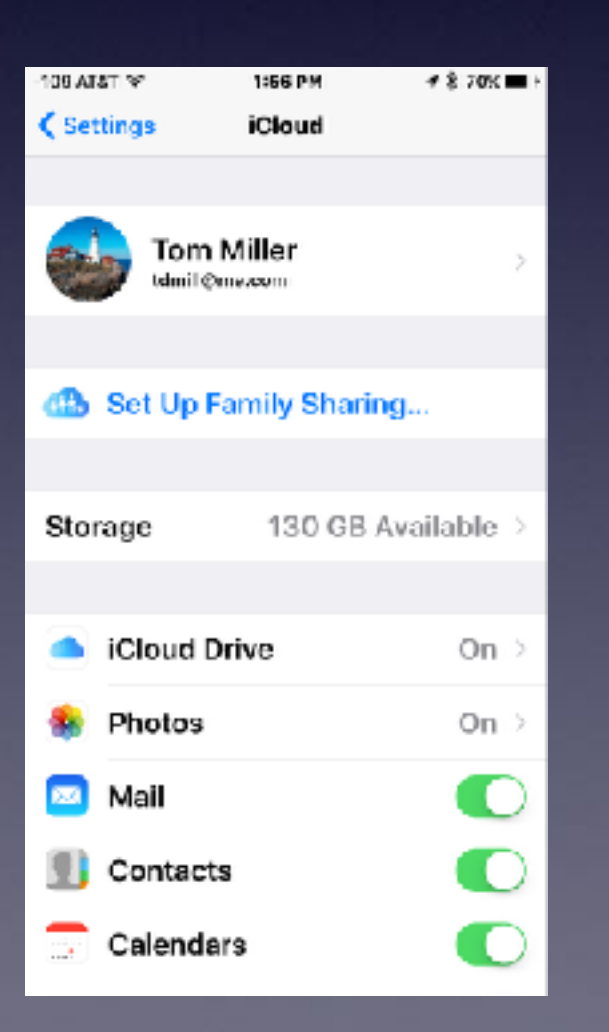

# **iCloud**

iPad

C

#### **See the next slide for info from iPad!**

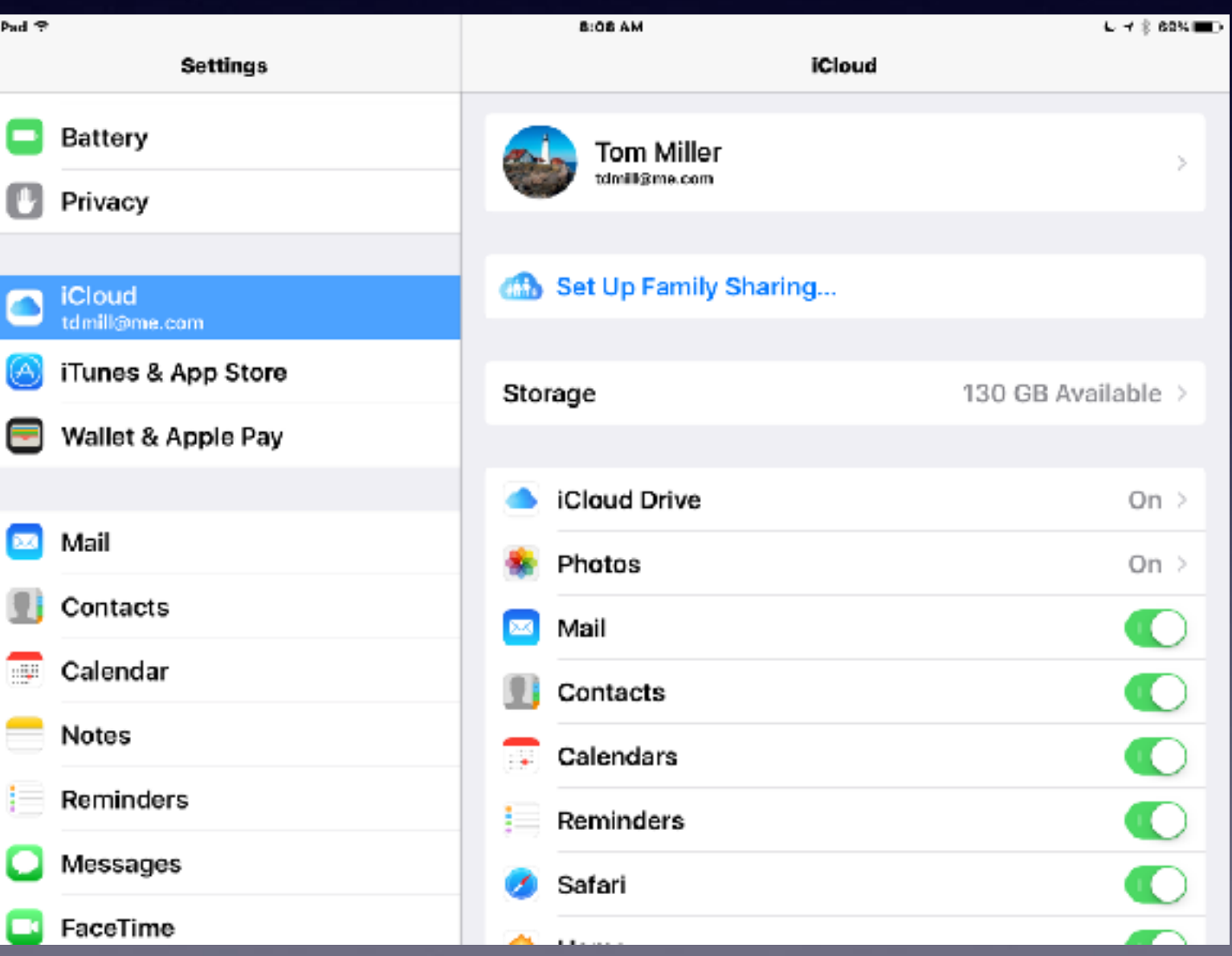

### Keychain Is Up To Date On All Your Devices Signed Into iCloud!

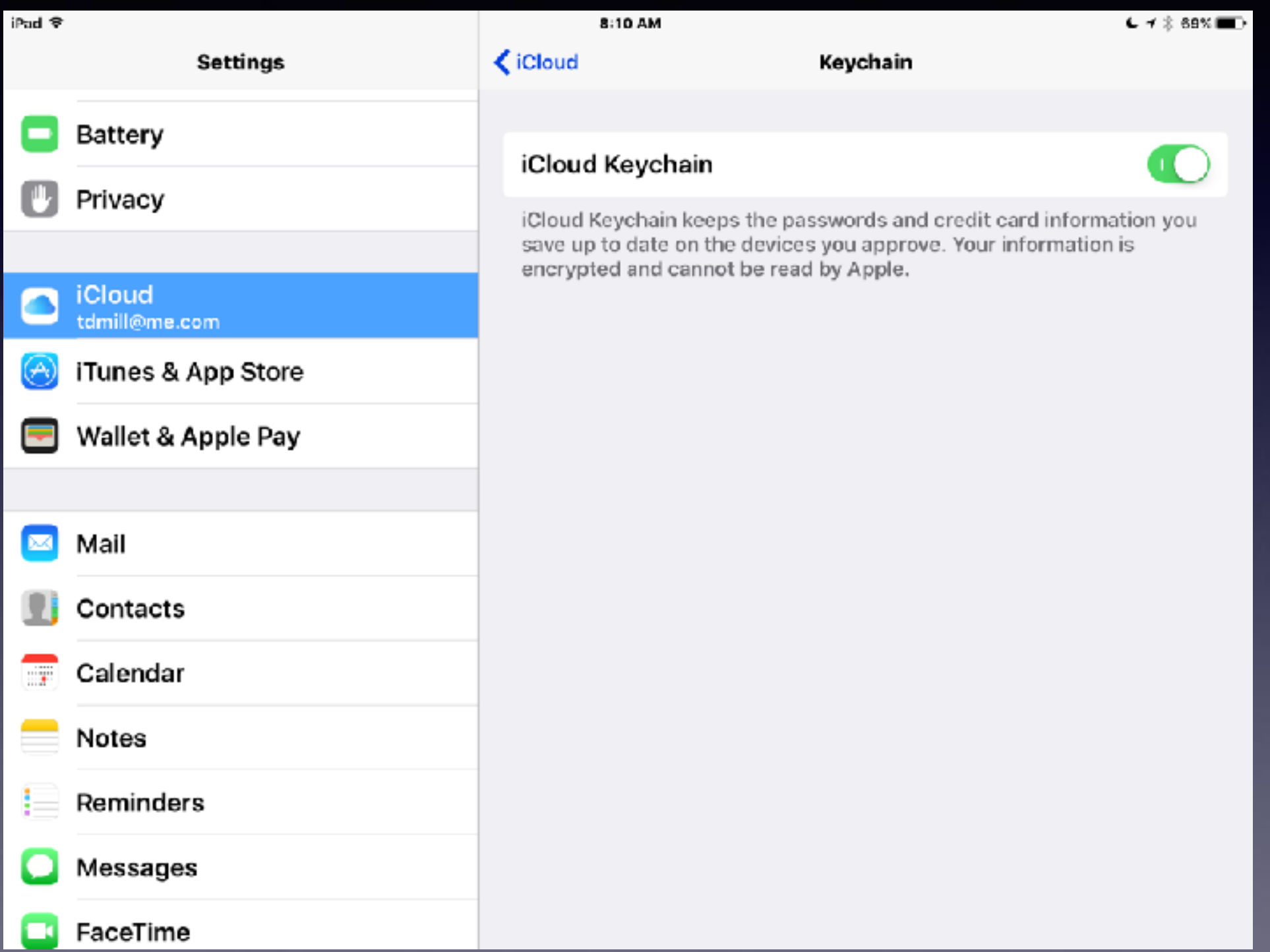

# **Find Apps**

### **Do you have difficulty finding Apps?**

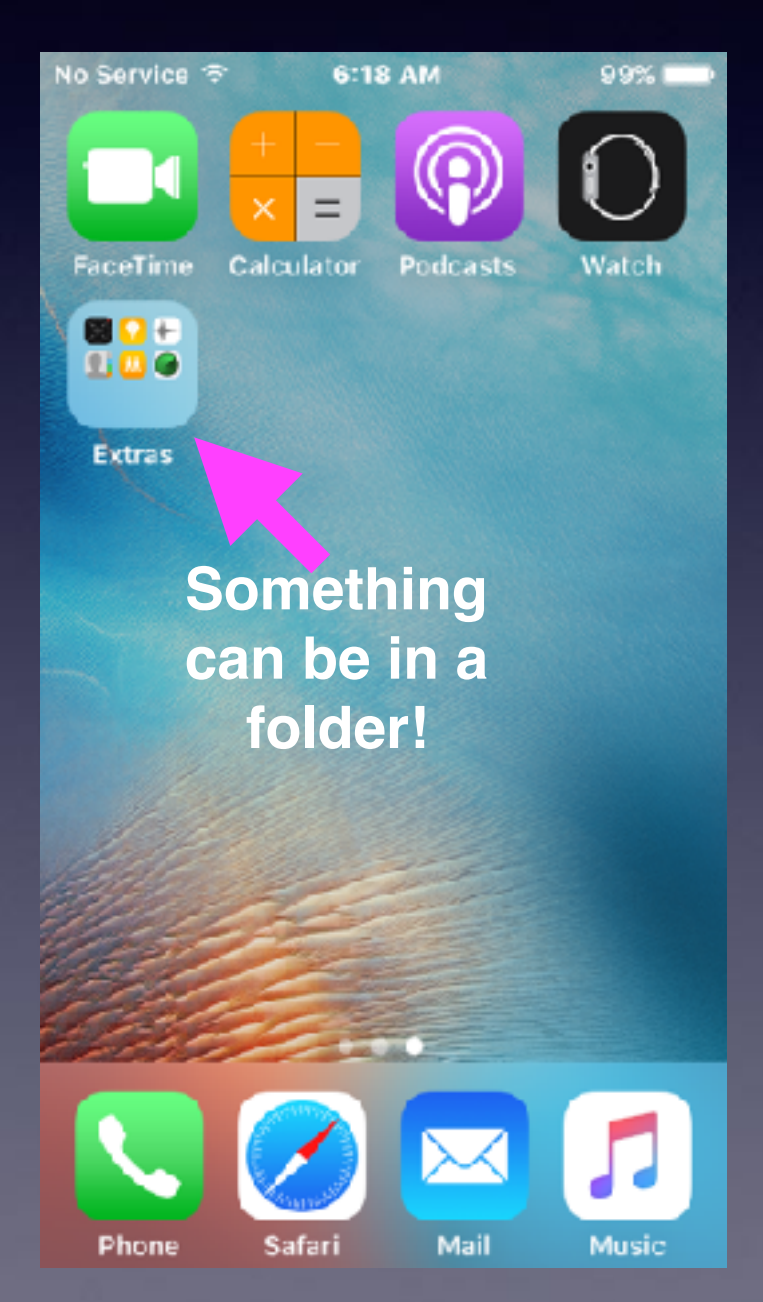

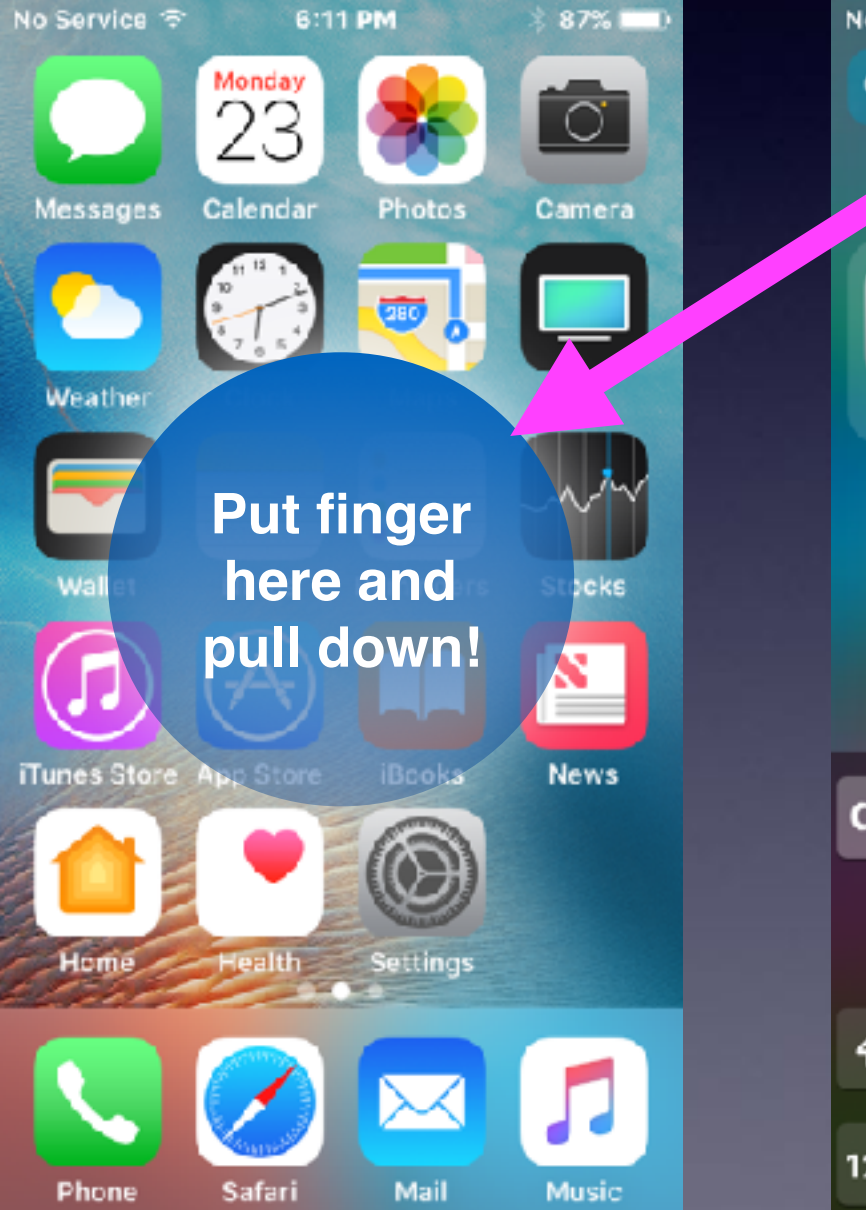

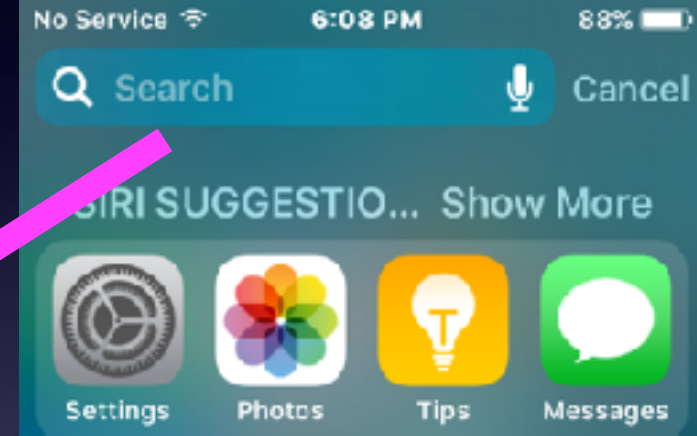

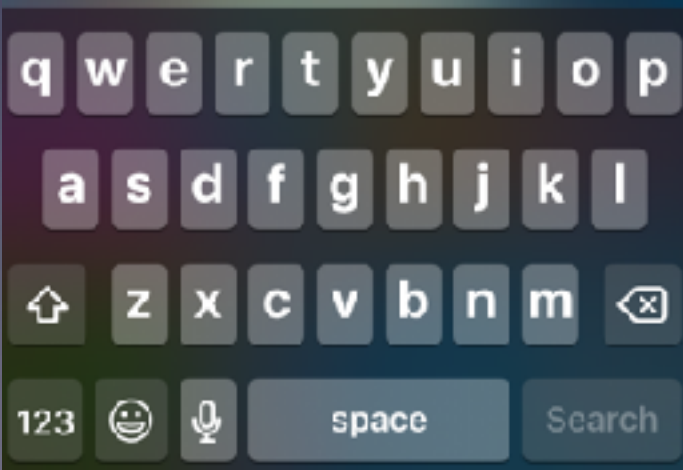

## **Be Sure To Name Your Device!**

### **Please, do not use iPhone or iPad**

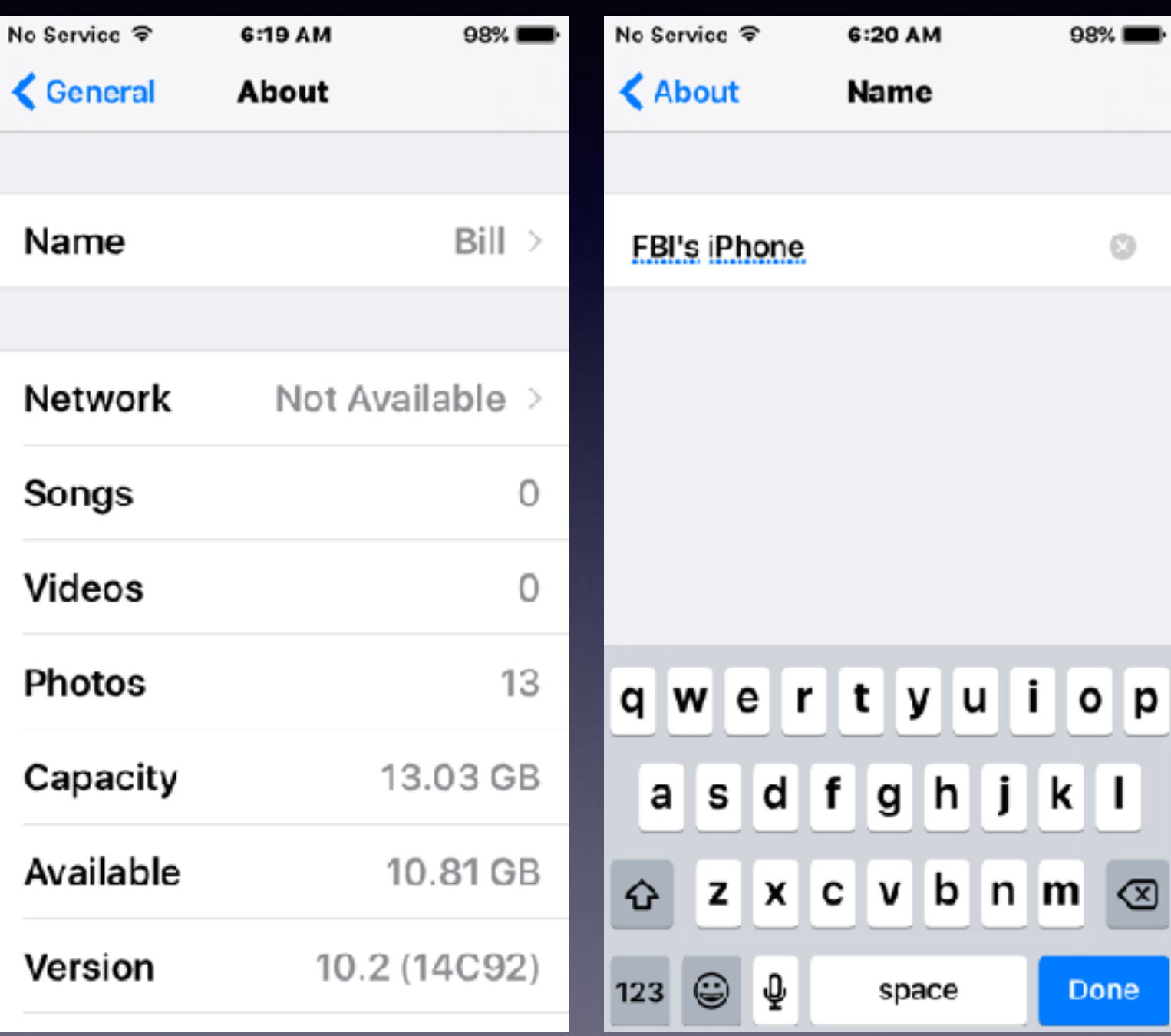

### **What Happens When You Name Your Device?**

**Identify your device and insure that spouse/relative does not use the same description!**

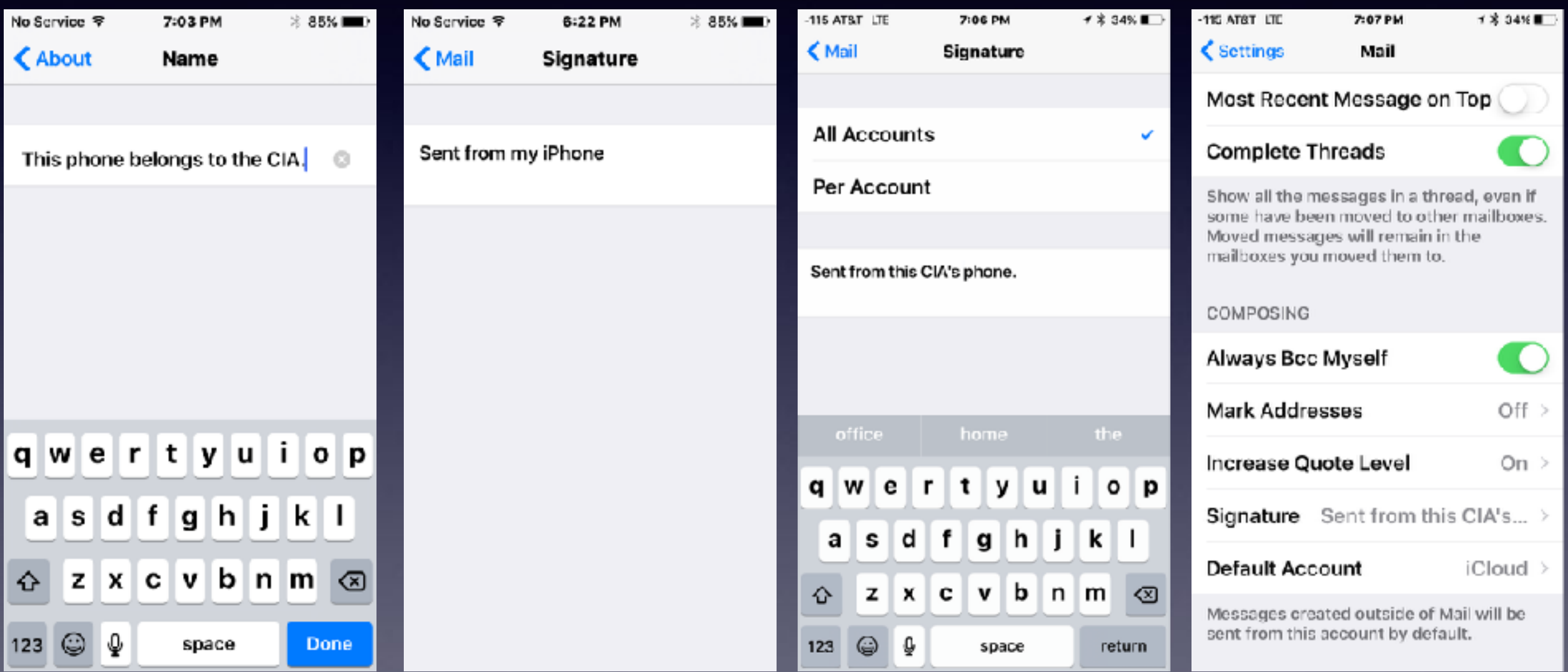

# **Why Name Your Device?**

**Search for iPhone (Find My Phone).**

**Sending email and identifying your self. Airdrop to a specific device.**

# **Three Problems**

**Two iPhones and iPads using the same Apple ID.**

**Two devices using the same email address.**

**Two devices using the same iPhone or iPad name.**